# witch BCOM James Forshaw (@taraniddo) eInfiltmate 2019 \* FUN assumed but not guaranteed.

#### Background

#### Jámes Forshaw (@tiraniddo) Infiltrate 2017

#### **Exploiting Desktop Bridge on Windows** Earchaw Mtiranidda

A BRIDGETOO.

Photo by DAVID ILIFF. License

ps://www.flickr.com/photos/giusepp

#### The Inner Workings of the Windows Runtime

James Forshaw @t

## Agenda

- New and Improved Tooling
- **Escaping Sandboxes**
- Cross-Session Attacks
- Abusing COM Marshaling
- Mem Read  $\rightarrow$  Code Execution
- **Persistence Tricks**

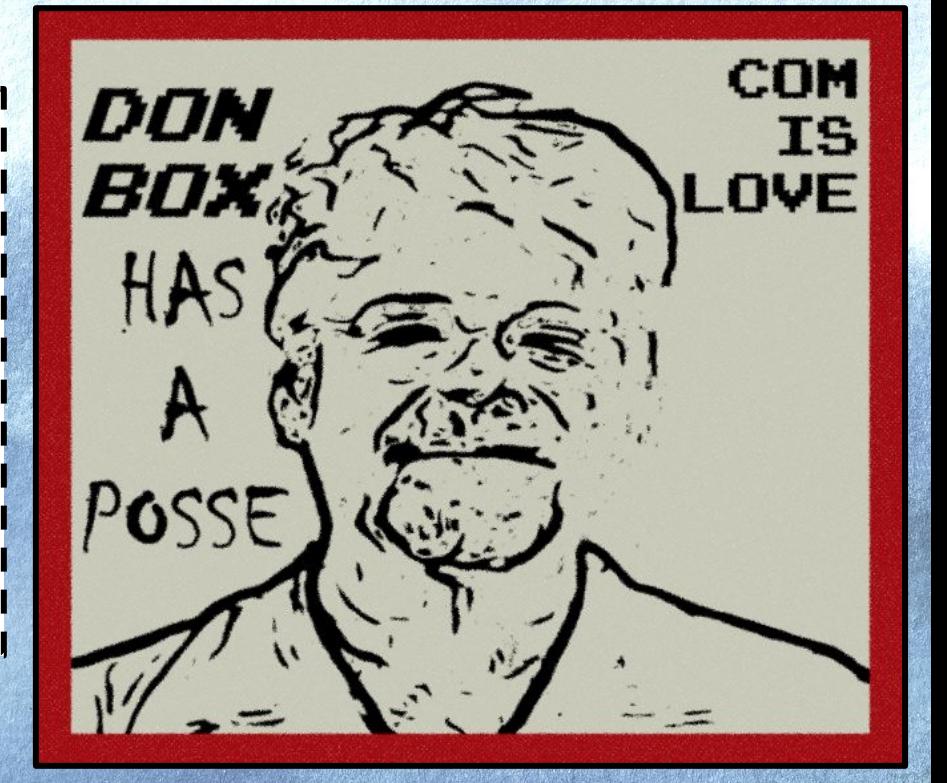

**E** Windows PowerShell

PS C:\> Get-ComDatabase -SetCurrent PS C:\> Get-ComClass -InteractiveUser

Name

 $\overline{ass}$ BrowserBr User Notiv PhotoAcqHWEventHandler RoamDictionary Class 0207C0AD-563B-4919-A967-E07. SimpleInputItem Class Shared Reco Custom Marshall... **DevicesFlow** CDPComAccourt covider UIHost Clas! User Accoun'  $\overline{\text{con}}$ Shield Proviler

Retail Demo User COM Agent Proximity Sharing

CLSID  $0000...$  $\overline{00-00}$  $\overline{\mathsf{C}}$  $-48$  5b51...  $a($ 00f2b433-44e4-4d88-b2b0-2698a0a... //65-249e-4eeb-81bd-03e1b0f...  $\sqrt{0}$ ad-563b-4919-a967-e0782ff... 0Σ  $0e92-bd3f-47f5-8bb6-2eef7af...$ 03) Yb30-9300-4fa9-af69-ba09497... 03 d9-5a27-4d3c-8a67-f82552e... 5-224-41b2-d4-34f7a0e...  $17$  $a35-$ 14a5332... la 020  $6c792$ f70-l  $8c0ac9...$ 81 –  $$ 0886dae5-13ba-49d6-a6ef-d0922e5... 08fc06e4-c6b5-40be-97b0-b80f943...

 $\times$ 

Parse registry information into a database and set as current database.

#### PS> Get-ComDatabase -SetCurrent

Get all COM classes from the current database.

#### PS> Get-ComClass

Get all COM classes which have a registered local server.

#### PS> Get-ComClass -ServerType LocalServer32

Enumerate all accessible interfaces for a class.

#### PS> \$intfs = Get-ComClassInterface \$cls

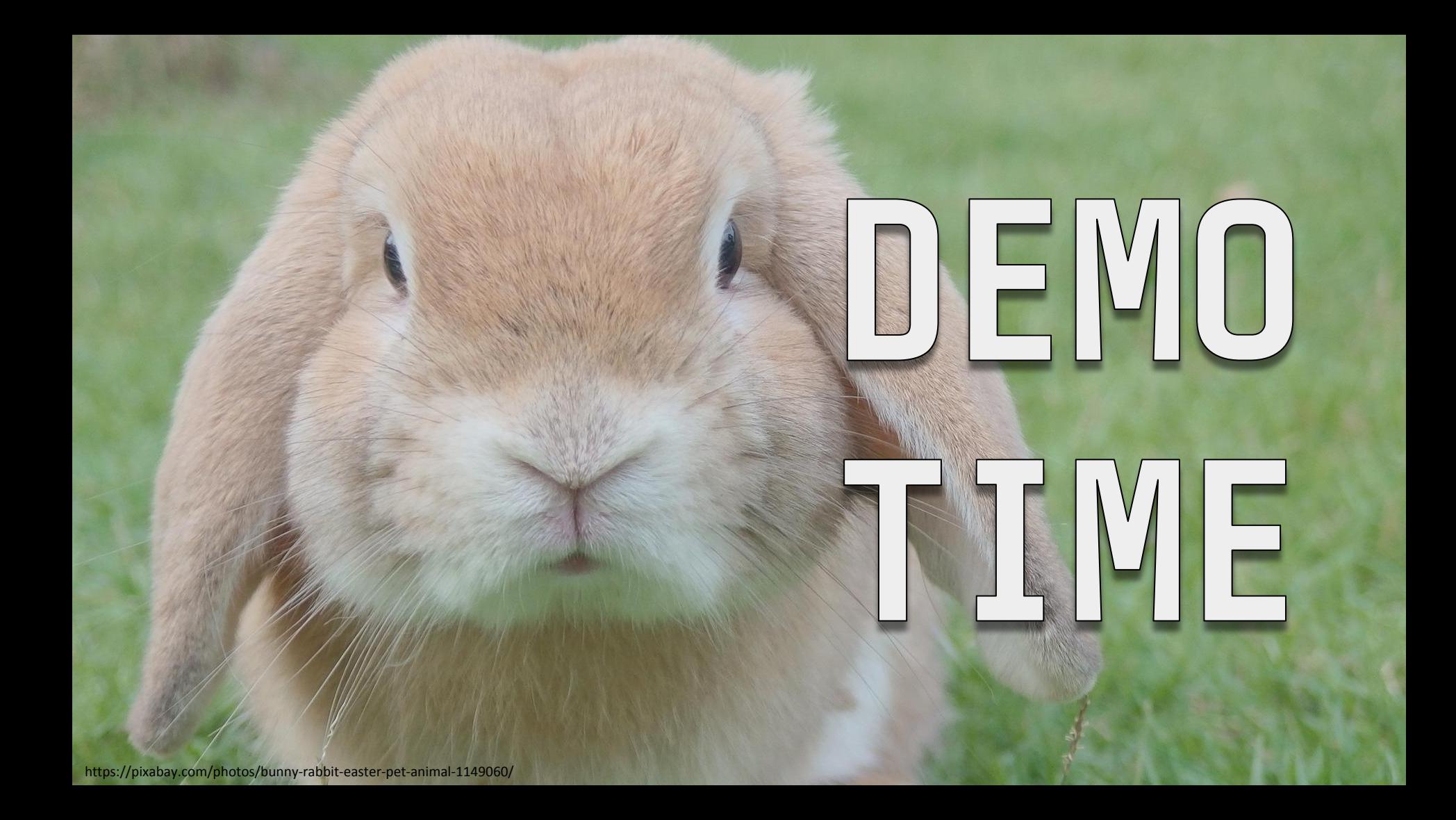

# Escapting Sandboxes

https://pixabay.com/photos/sandbox-children-child-sand-play-1583289/

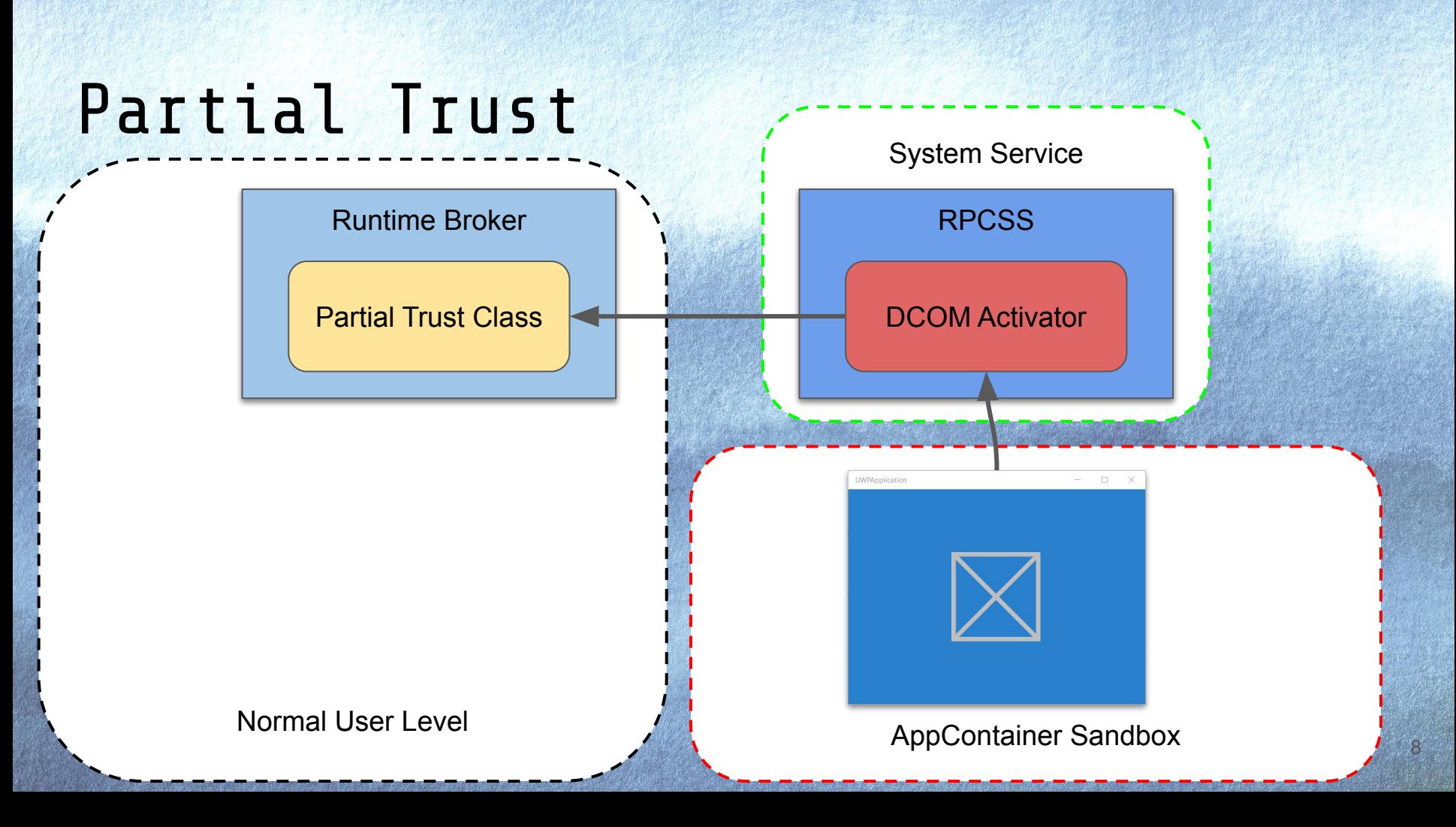

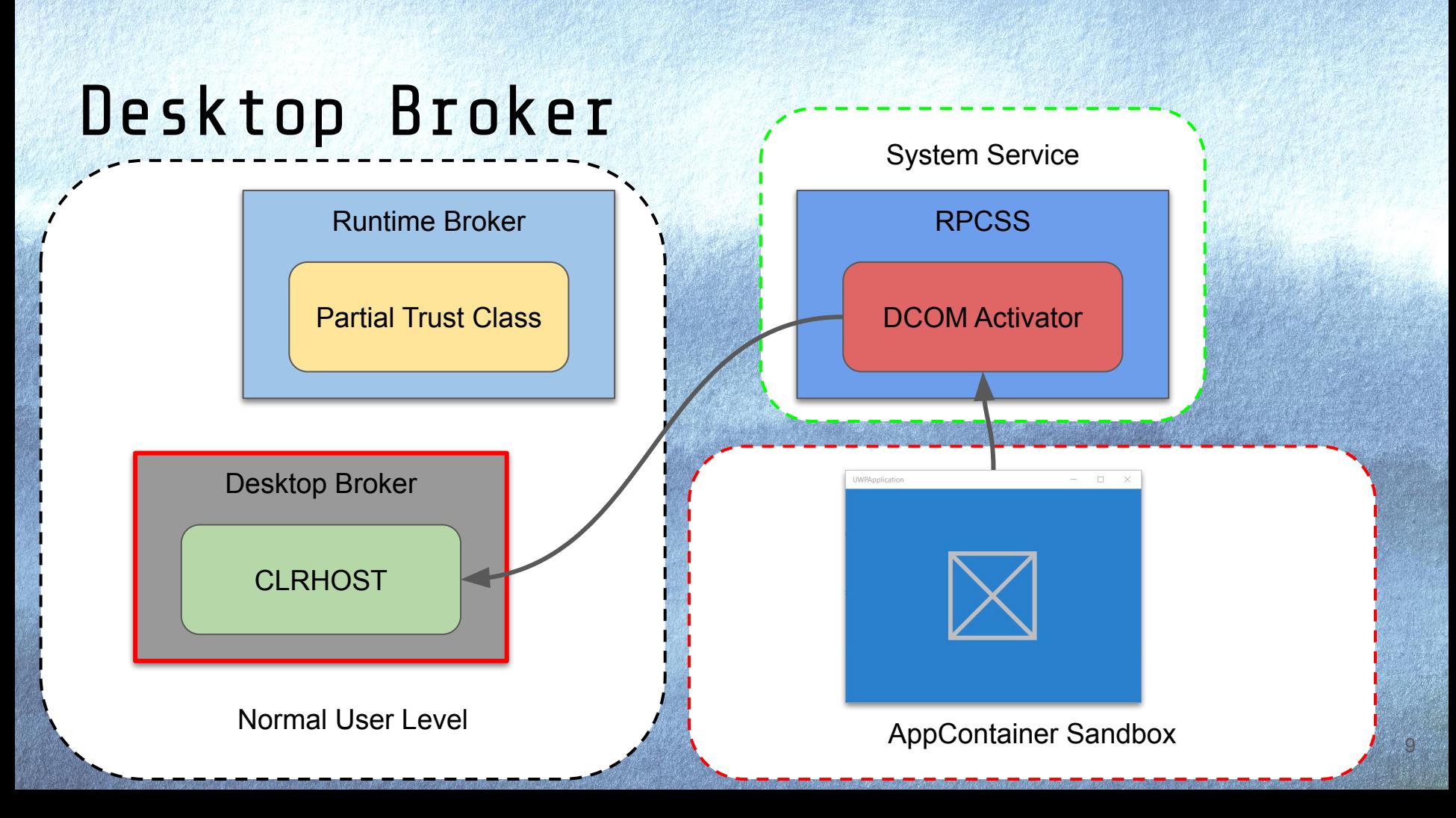

# **Brokered Windows Runtime Components** for a side-loaded UWP app

This article discusses an enterprise-targeted feature supported by Windows 10, which allows

touch-friendly. NET apps to use the existing code responsible for key business-critical

operations. https://docs.microsoft.com/en-us/windows/uwp/winrt-components/brokered-windows-runtime-components-for-side-loaded-windows-store-apps

<Extension Category=**"windows.activatableClass.inProcessServer"**> <InProcessServer> <Path>**clrhost.dll**</Path> <ActivatableClass ActivatableClassId=**"Runtime.Class"**> <ActivatableClassAttribute Name=**"DesktopApplicationPath"** Type=**"string"** Value=**"c:\test"** /> </ActivatableClass> </InProcessServer> </Extension> Weird absolute path I'd not. Relative path I'd expect

# Desktop Broker Security

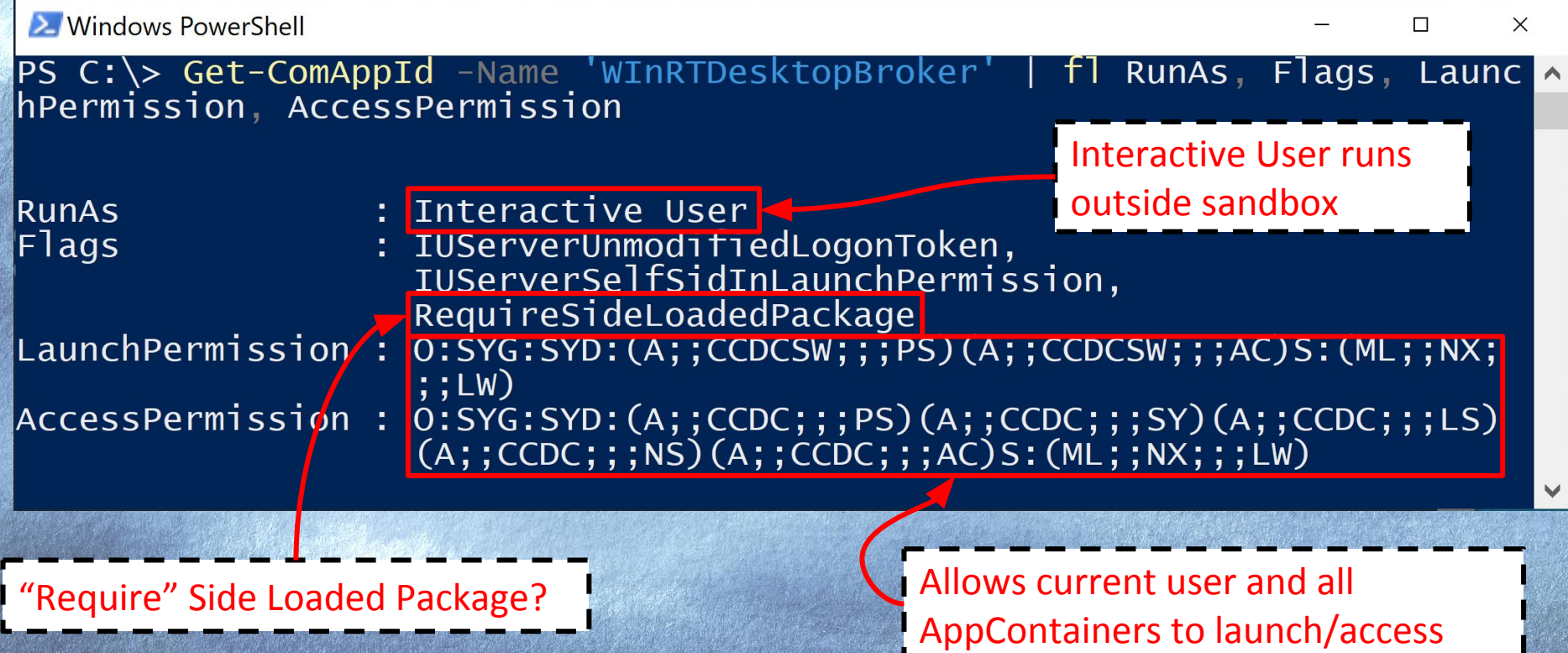

# Side Loaded Package Launch Check

void IsSideLoadedPackage**(**LPCWSTR PackageName**,** bool **\***IsSideloaded**) {**

 PackageOrigin origin**; \***IsSideloaded **= false;** GetStagedPackageOrigin**(**package\_name**, &**origin**);**

 **\***IsSideloaded **=** origin **!=** PackageOrigin\_Store**; return** S\_OK**;**

> **}** enum PackageOrigin **{** PackageOrigin\_Inbox**,** PackageOrigin\_Store**,** PackageOrigin LineOfBusiness **};**

# Side Loaded Package Launch Check

void IsSideLoadedPackage**(**LPCWSTR PackageName**,** bool **\***IsSideloaded**) {**

 PackageOrigin origin**; \***IsSideloaded **= false;** GetStagedPackageOrigin**(**package\_name**, &**origin**);**

**\***IsSideloaded **=** origin **!=** PackageOrigin\_Store**;**

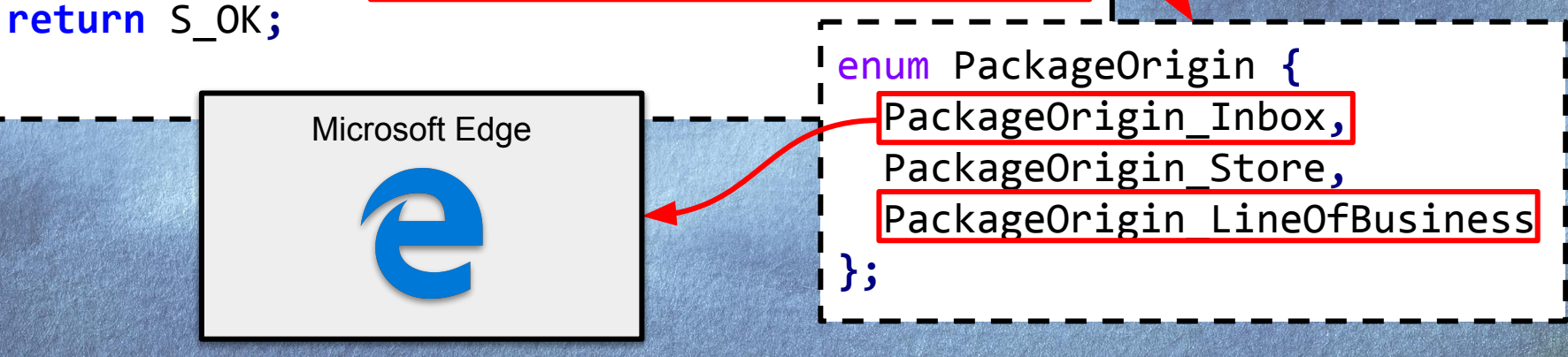

# Supported Interfaces

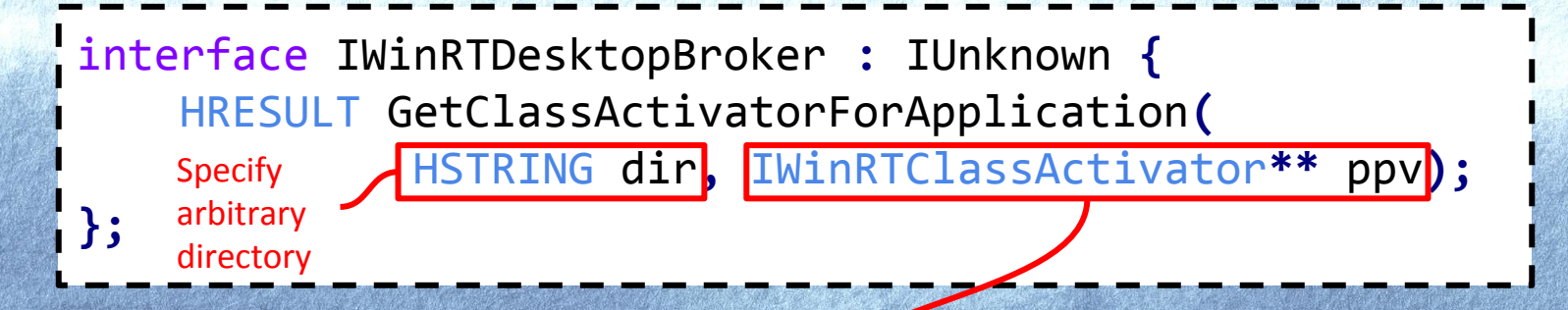

interface IWinRTClassActivator **:** IUnknown **{** HRESULT ActivateInstance**(**HSTRING activatableClassId**,** IInspectable**\*\*** ppv**);** HRESULT GetActivationFactory**(**HSTRING activatableClassId**,** REFIID riid**,** IUnknown**\*\*** ppv**); }** Also a .NET COM object!

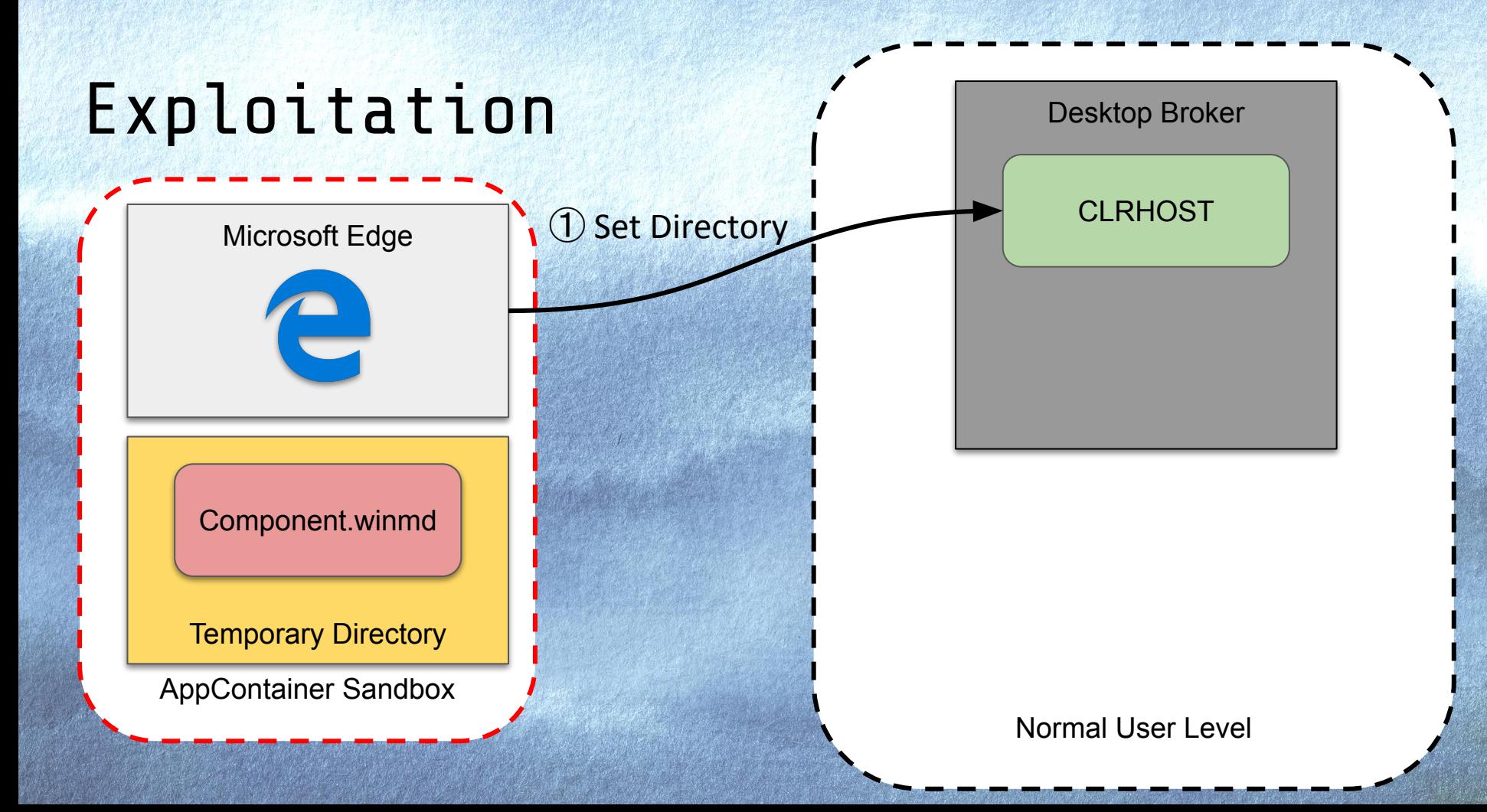

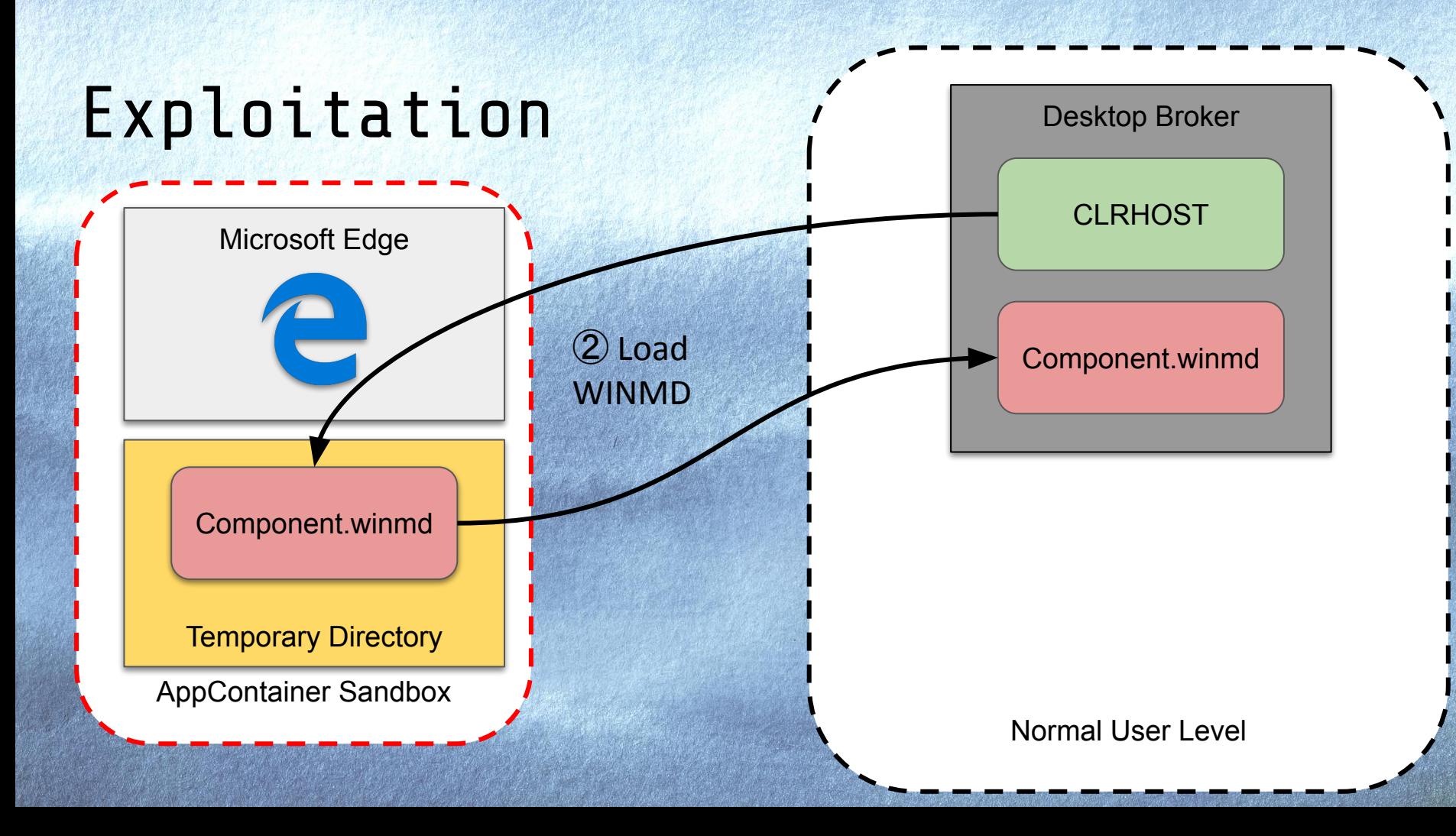

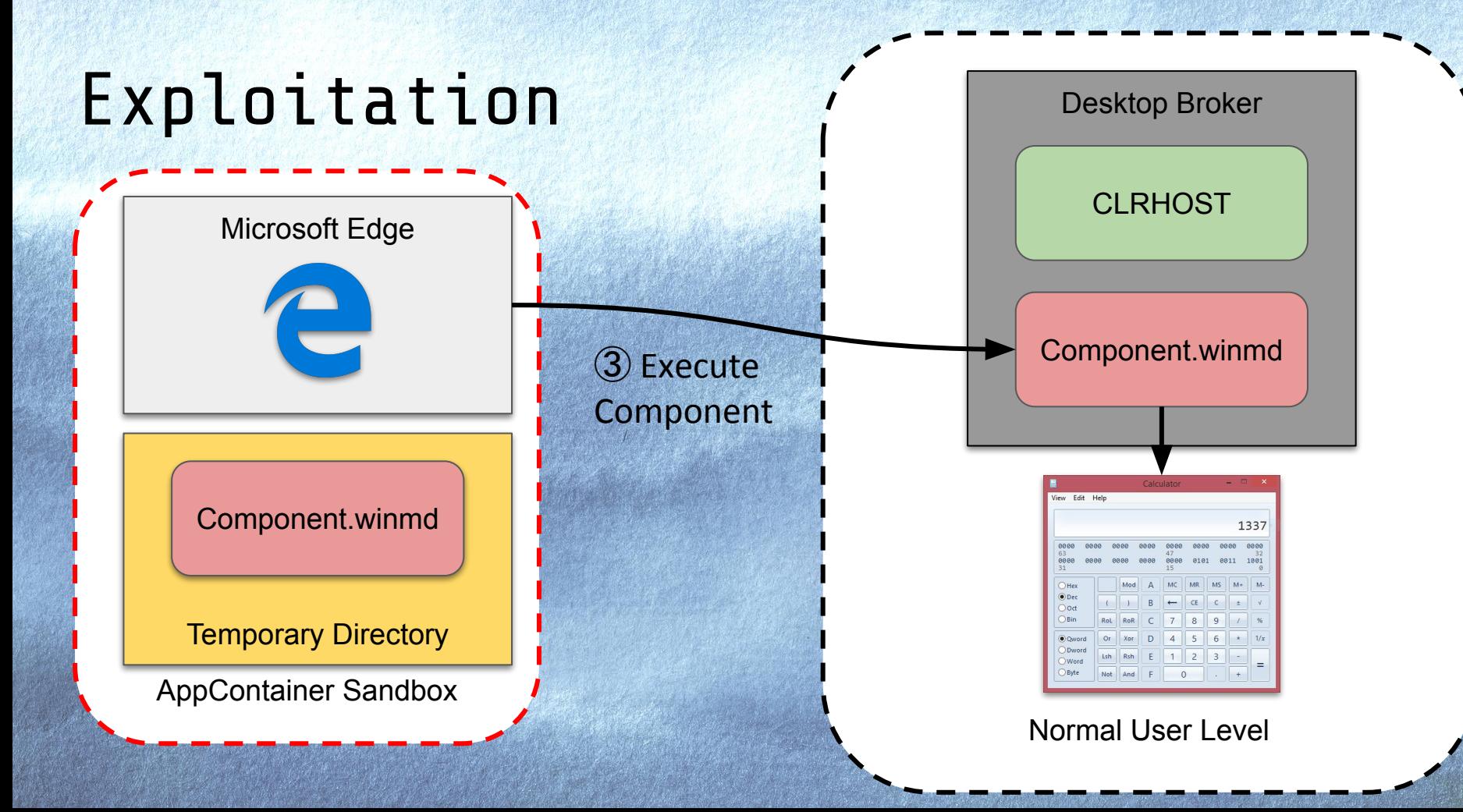

## Fixed as CVE-2019-0552

```
void IsSideLoadedPackage(LPCWSTR PackageName,
                          bool *IsSideloaded) {
PackageOrigin origin;
*IsSideloaded = false;
GetStagedPackageOrigin(package_name, &origin);
*IsSideloaded = origin == PackageOrigin_LineOfBusiness;
return S_OK;
                        } Only allow Side Loaded applications
```
https://bugs.chromium.org/p/project-zero/issues/detail?id=1688

# Crossessession Atta FS

https://pixabay.com/photos/rose-blue-flower-bloom-romance-165819/

#### Session Moniker in Action

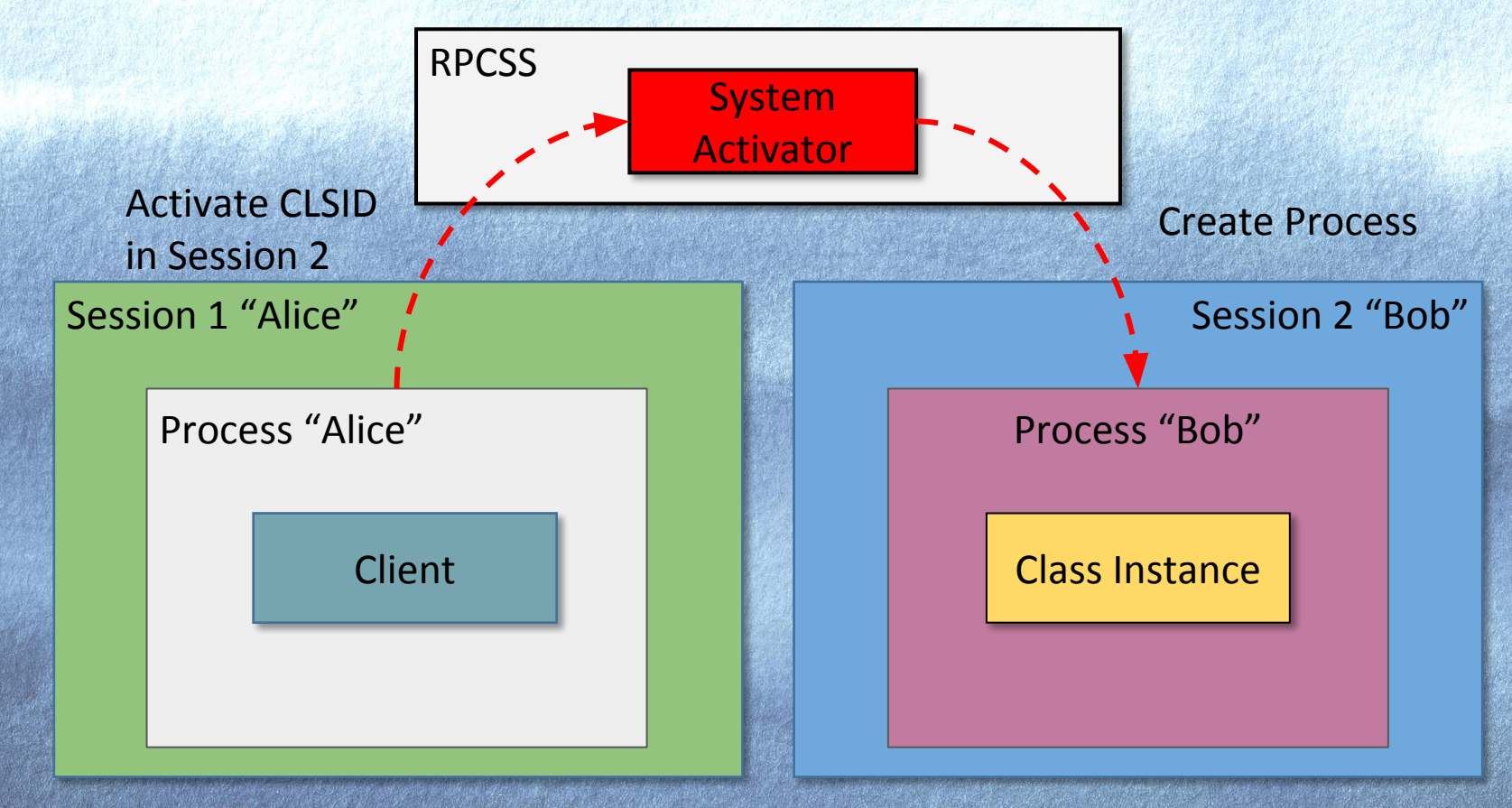

#### Fixed?

#### **CVE-2017-0100 | Windows COM Session Elevation of Privilege Vulnerability Security Vulnerability**

Published: 03/14/2017

An elevation of privilege exists in Windows when a DCOM object in Helppane.exe, configured to run as the interactive user, fails to properly authenticate the client. An attacker who successfully exploited the vulnerability could run arbitrary code in another user's session.

To exploit the vulnerability, an attacker would first have to log on to the system. An attacker could then run a specially crafted application that could exploit the vulnerability after another user logged on to the same system via Terminal Services or Fast User Switching.

https://portal.msrc.microsoft.com/en-US/security-guidance/advisory/CVE-2017-0100

#### Not Really!

 $So...$ 

**Issue 1224: Windows: Bad Fix for COM Session Moniker EoP** 

Code <Prev 90 of 139  $Next$ **Back to list** 

 $\bigoplus$ 

Reported by forshaw@google.com on Sat, Mar 25, 2017, 12:29 AM GMT

Windows: Bad Fix for COM Session Moniker FoP

Passive-Aggressive Britishism

The previous fix for CVE-2017-0100 sounds wrong on the face of it. Rather than fixing the underlying Session creation bug you "fixed" the HxHelpPane class. Even if this was a correct fix ultimately it just requires you to find an alternative COM object to abuse.

However looking at the fix in HelpPane.exe you can see that the fix isn't actually sufficient. The bug is in the check.

if  $($  imp token  $|$   $\rangle$  = process token  $|$ && (imp token il >= SECURITY MANDATORY HIGH RID

|| EqualSid(process token user, imp token user)))

ShellExecuteW(NULL, L"open", path, NULL, NULL, SW SHOW);

Integrity levels are NOT a security boundary enforcement mechanism.

#### Find Potential Cross-Session Objects

#### PS> Get-ComClass -InteractiveUser Select-ComAccess -Principal S-1-0-0

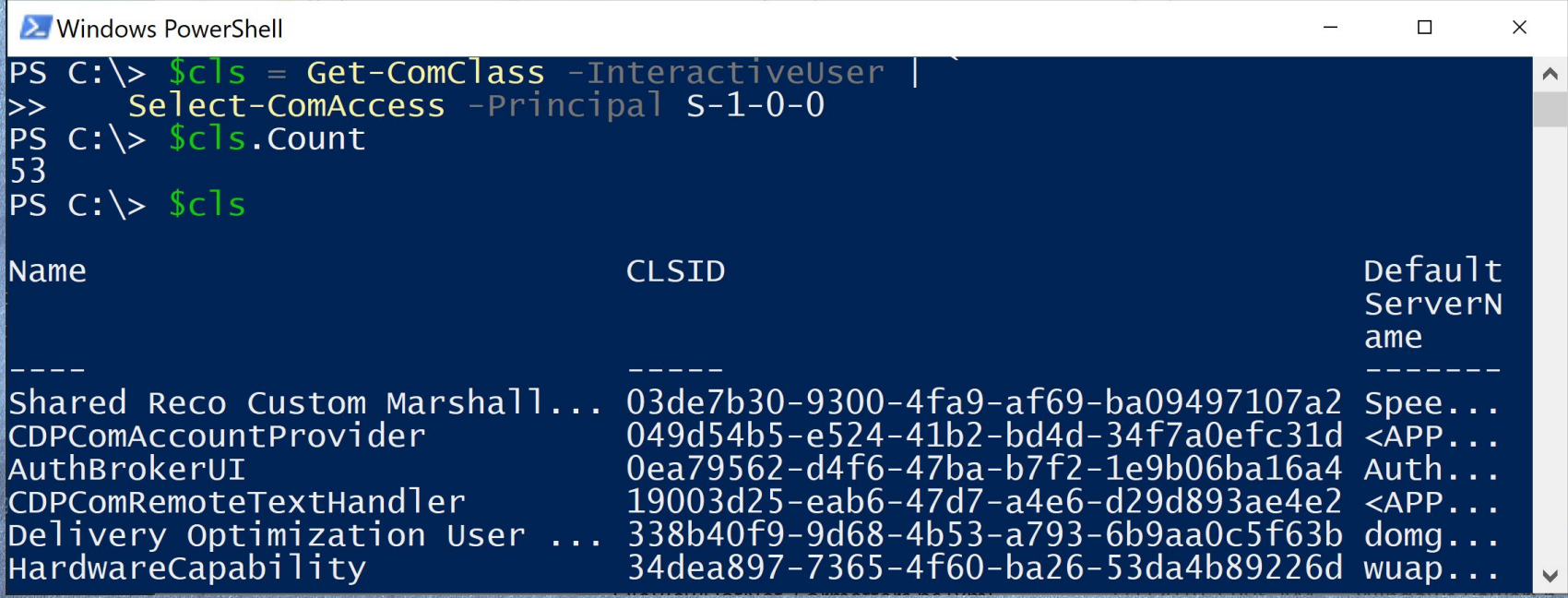

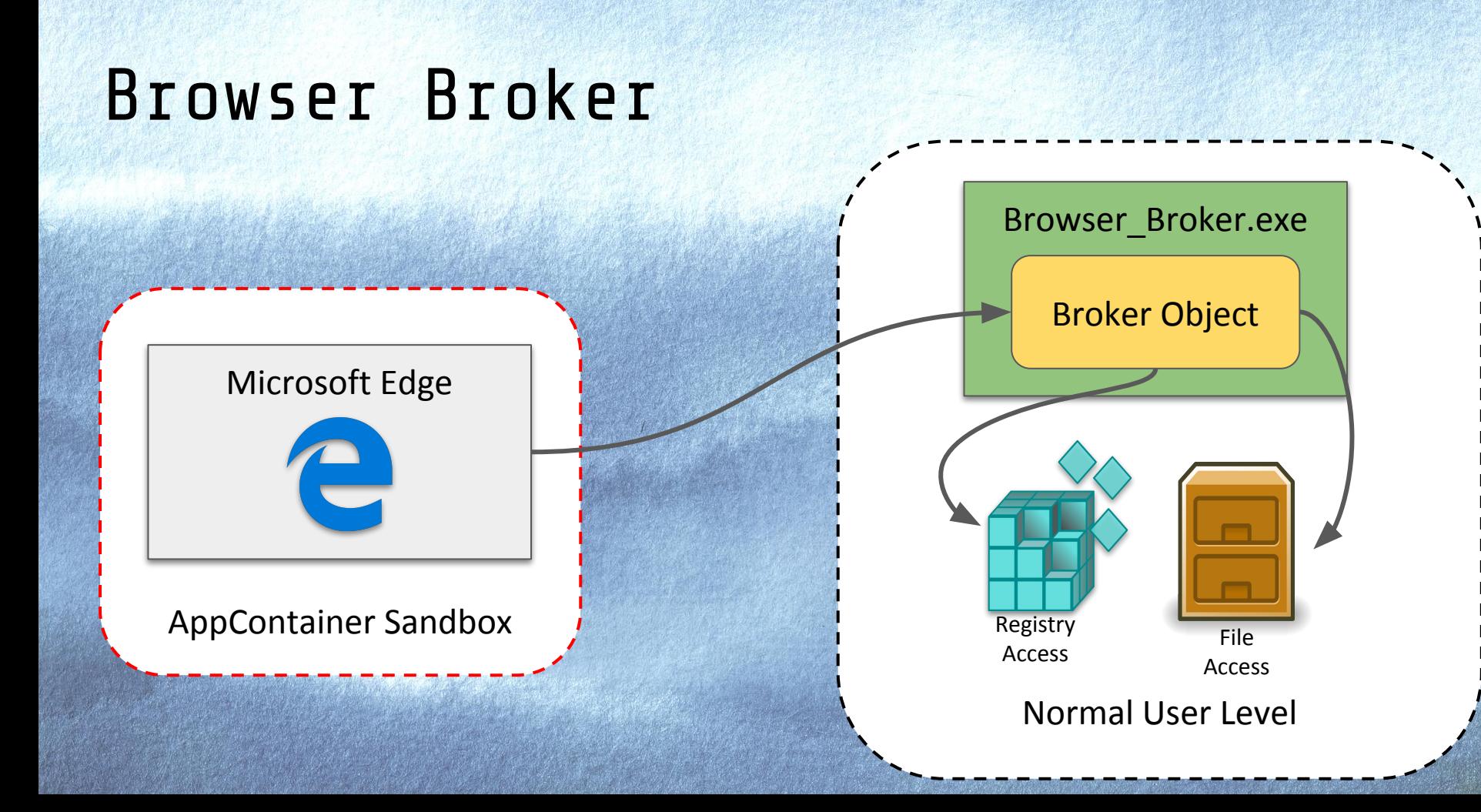

# Browser Broker Security

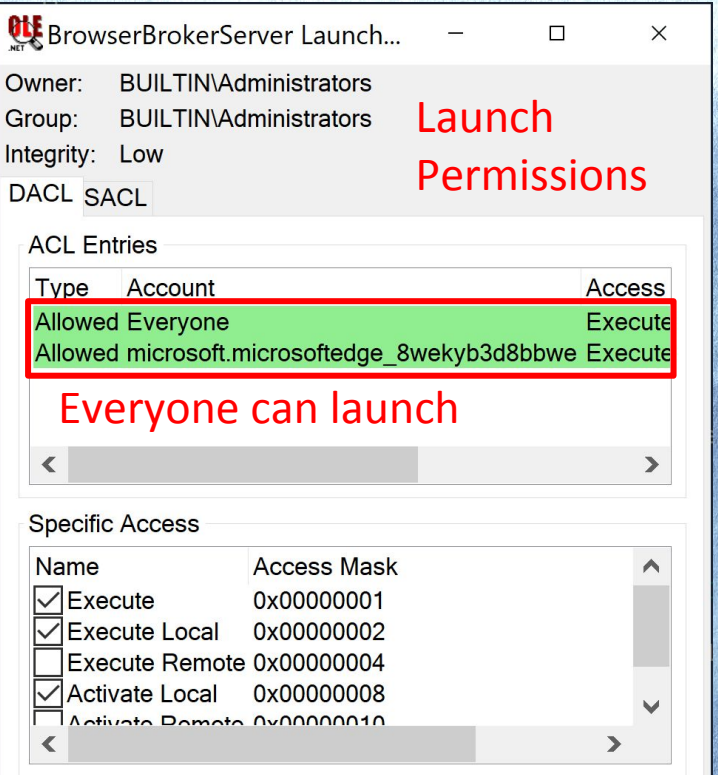

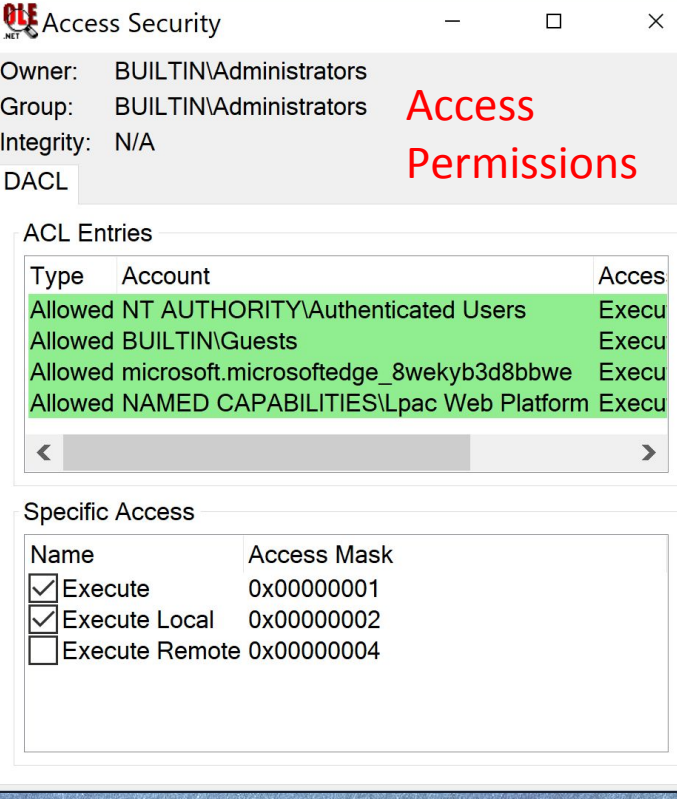

#### Browser Broker Limitations

**2** Windows PowerShell

 $\times$  $\Box$ 

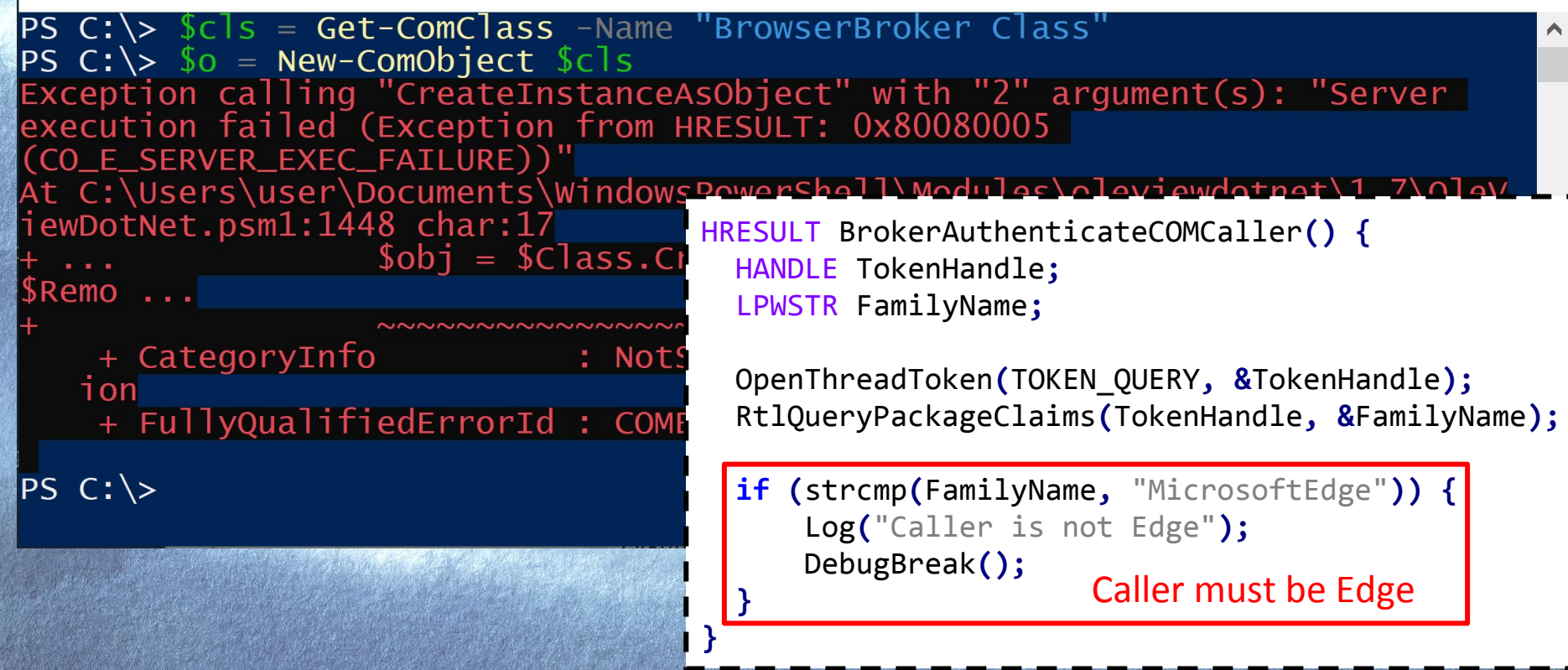

#### Creating Instance to Test

#### PS> \$token = Get-NtToken -Duplicate ` -pid \$(Get-Process MicrosoftEdge).Id

#### PS> Invoke-NtToken \$token { New-ComObject \$cls ` -ClassContext LOCAL SERVER, ENABLE CLOAKING }

Windows PowerShell

PS C:  $\searrow$  \$t = Get-NtToken -pid \$(Get-ProcessId MicrosoftEdge) -Dupl<br>PS C:  $\searrow$  \$o = Invoke-NtToken \$t { New-ComObject \$cls -ClassContext LOCAL\_SERVER, ENABLE\_CLOAKING } PS C:\> Get-ComInterface -Object \$o | Select Name, IID **hi**T **Name** IUnknown 00000000-0000-0000-c000-000000000046 00000003-0000-0000-c000-000000000046 **TMarshal** IBrowserBrokerFactory 7179e7f6-4fe0-48b3-8b6a-bb413bf6ea0d

Create with impersonation token

#### Chaining to ShellExecute

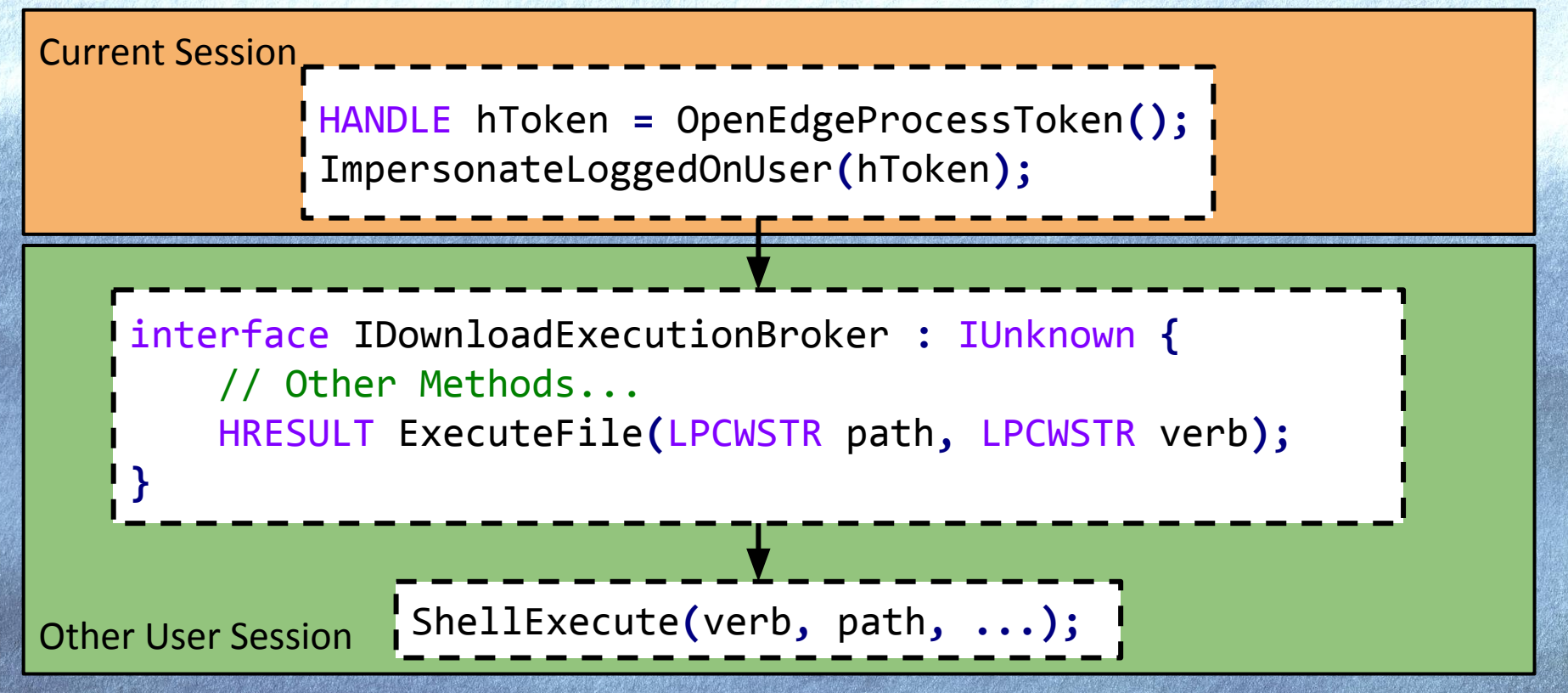

https://bugs.chromium.org/p/project-zero/issues/detail?id=1683

# Fixed as CVE-2019-0566

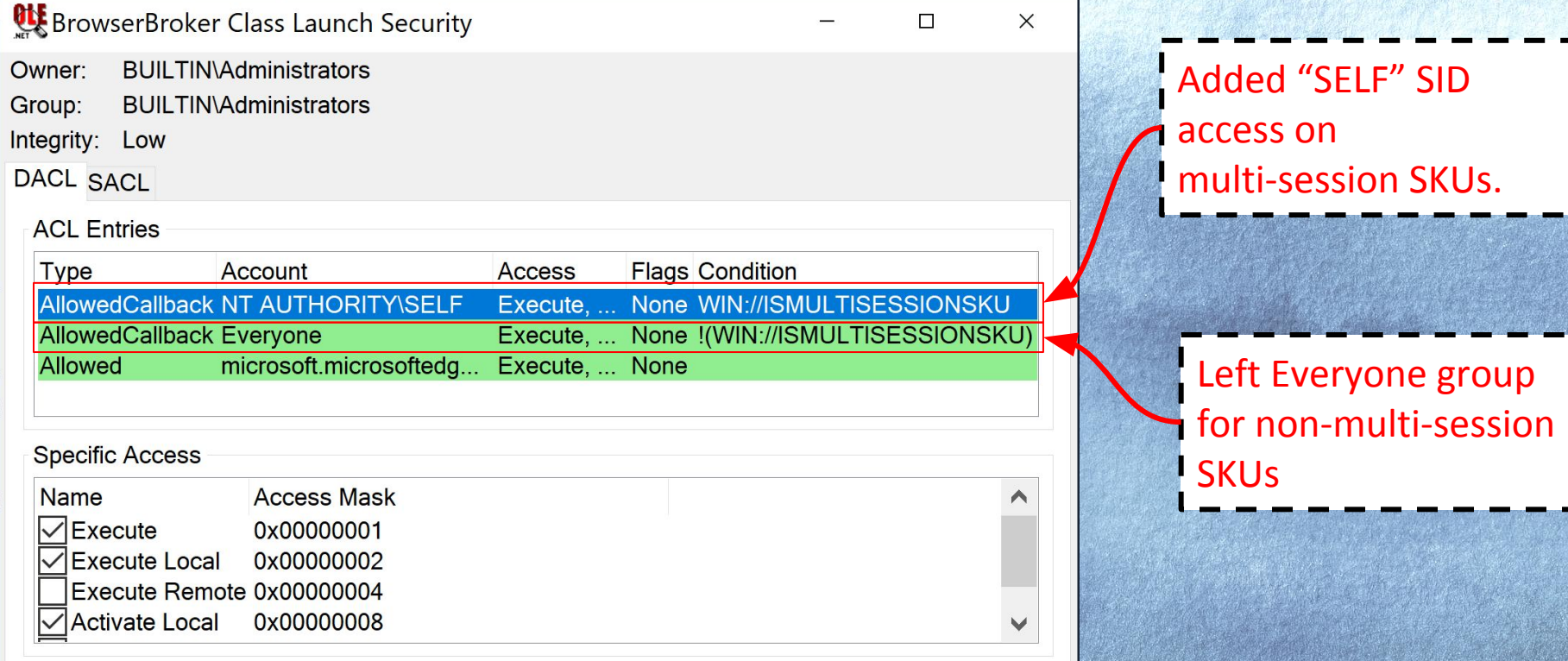

https://bugs.chromium.org/p/project-zero/issues/detail?id=1683

# **Z COMUMERSHELL MOS**

ps://pixabay.com/photos/railway-rails-track-train-2439189

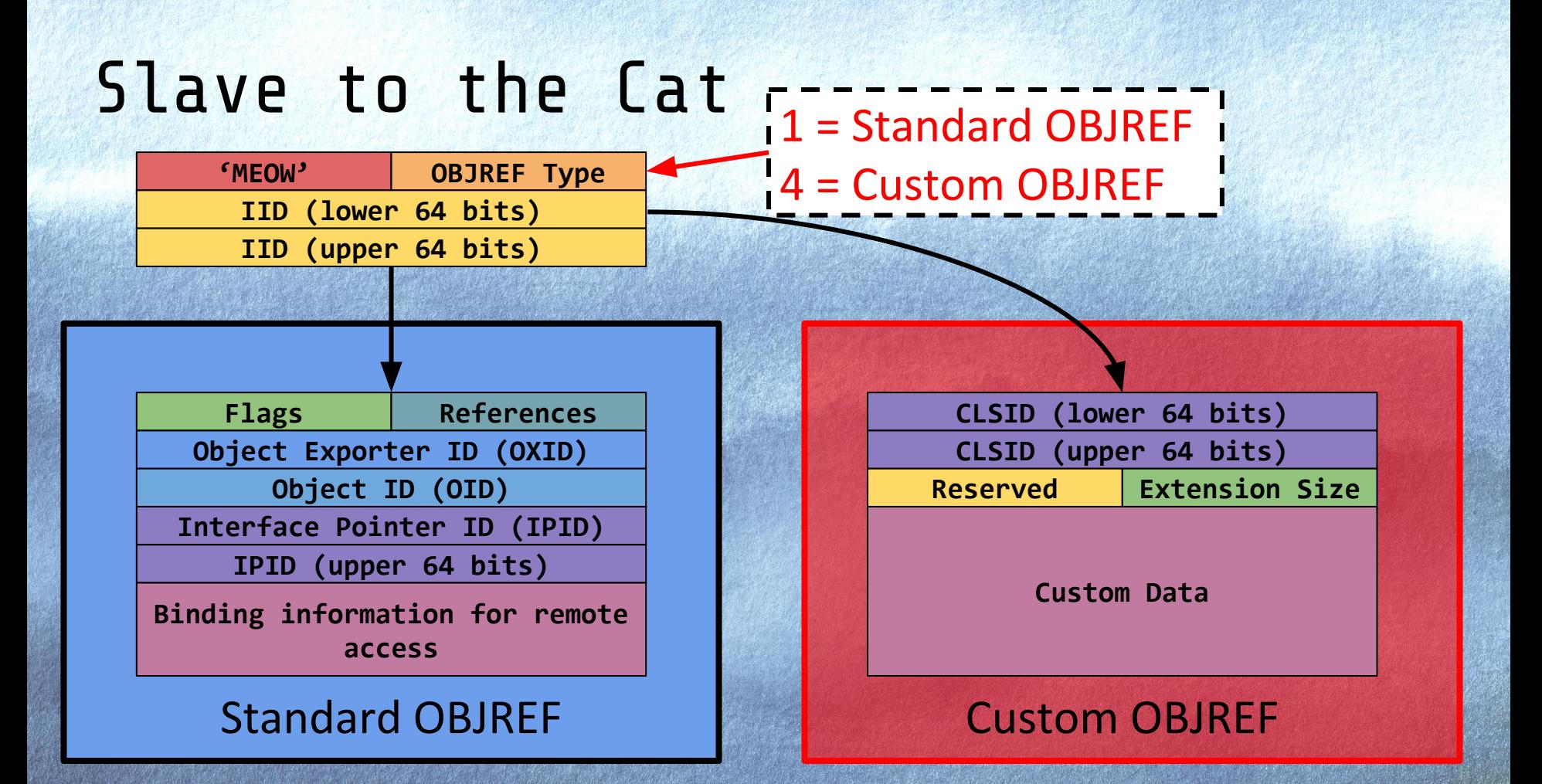

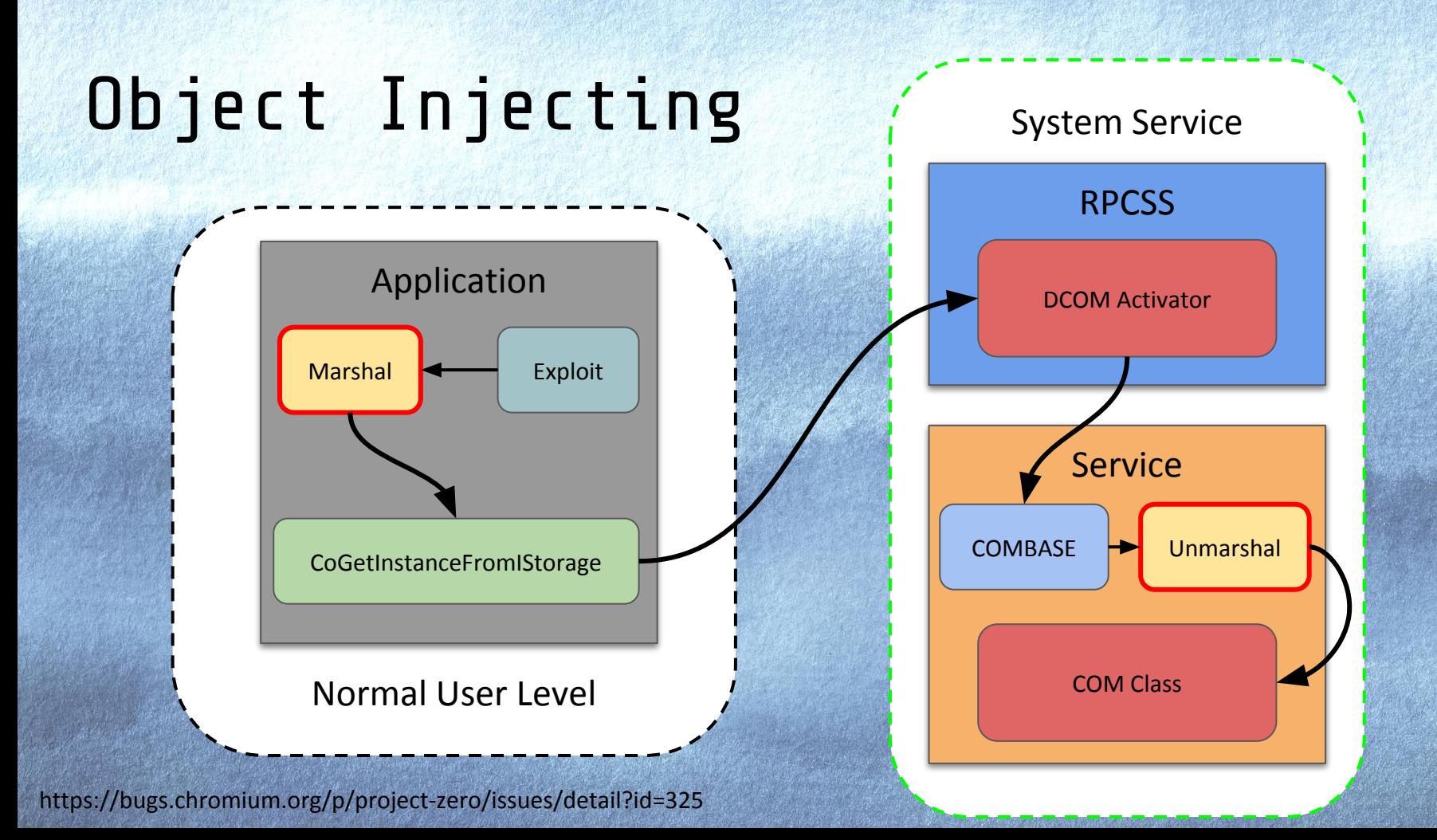

#### "Fake" Custom Marshaler

**}**

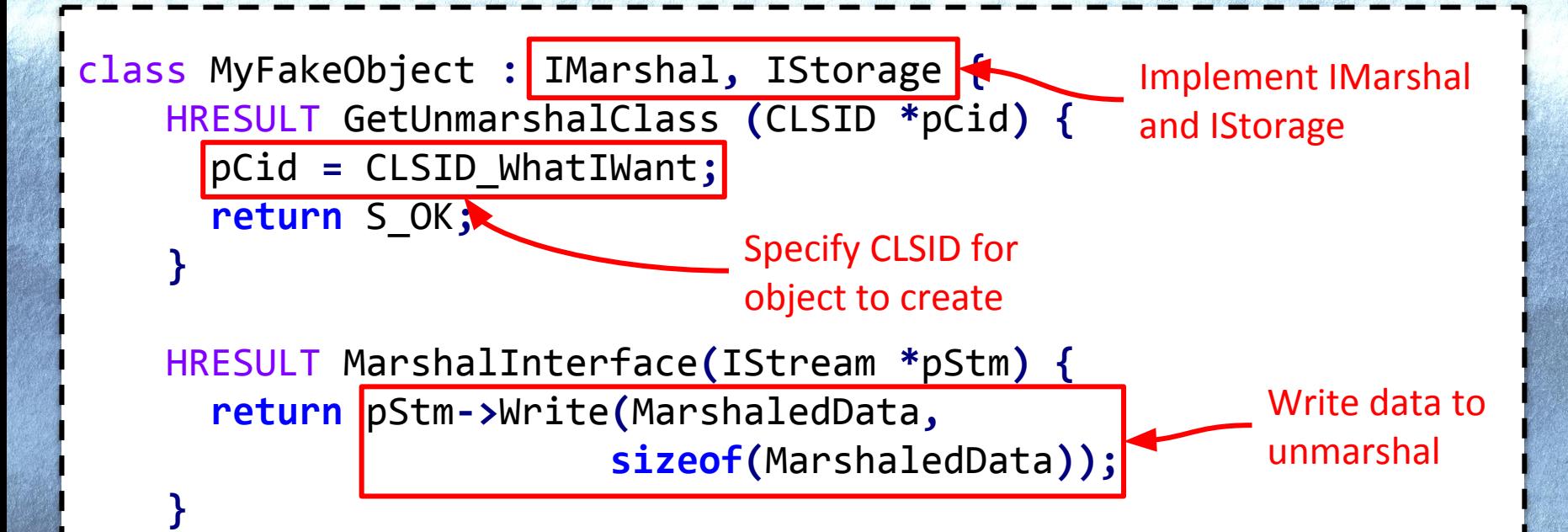

# Restriction on Custom Marshaling

#### EOAC NO CUSTOM MARSHAL All Windows **Versions**

Specifying this flag helps protect server security when using DCOM or COM+. It reduces the chances of executing arbitrary DLLs because it allows the marshaling of only CLSIDs that are implemented in Ole32.dll, ComAdmin.dll, ComSvcs.dll, or Es.dll, or that implement the CATID\_MARSHALER category ID. Any service that is critical to system operation should set this flag.

COMGLB UNMARSHALING POLICY

Possible values for the COMGLB\_UNMARSHALING\_POLICY property are:

#### Windows 8+

Bypassed if a "System Trusted" marshaler is used.

- COMGLB\_UNMARSHALING\_POLICY\_NORMAL: Unmarshaling behavior is the same as versions before than Windows 8. EOAC NO CUSTOM MARSHAL restrictions apply if this flag is set in Colnitialize Security. Otherwise, there are no restrictions. This is the default for processes that aren't in the app container.
- COMGLB\_UNMARSHALING\_POLICY\_STRONG: Unmarshaling allows only a system-trusted list of hardened unmarshalers and unmarshalers allowed per-process by the CoAllowUnmarshalerCLSID function. This is the default for processes in the app container.
- COMGLB\_UNMARSHALING\_POLICY\_HYBRID: Unmarshaling data whose source is app container allows only a system-trusted list of hardened unmarshalers and unmarshalers allowed per-process by the CoAllowUnmarshalerCLSID function. Unmarshaling behavior for data with a source that's not app container is unchanged from previous versions.

# System Trusted Marshalers

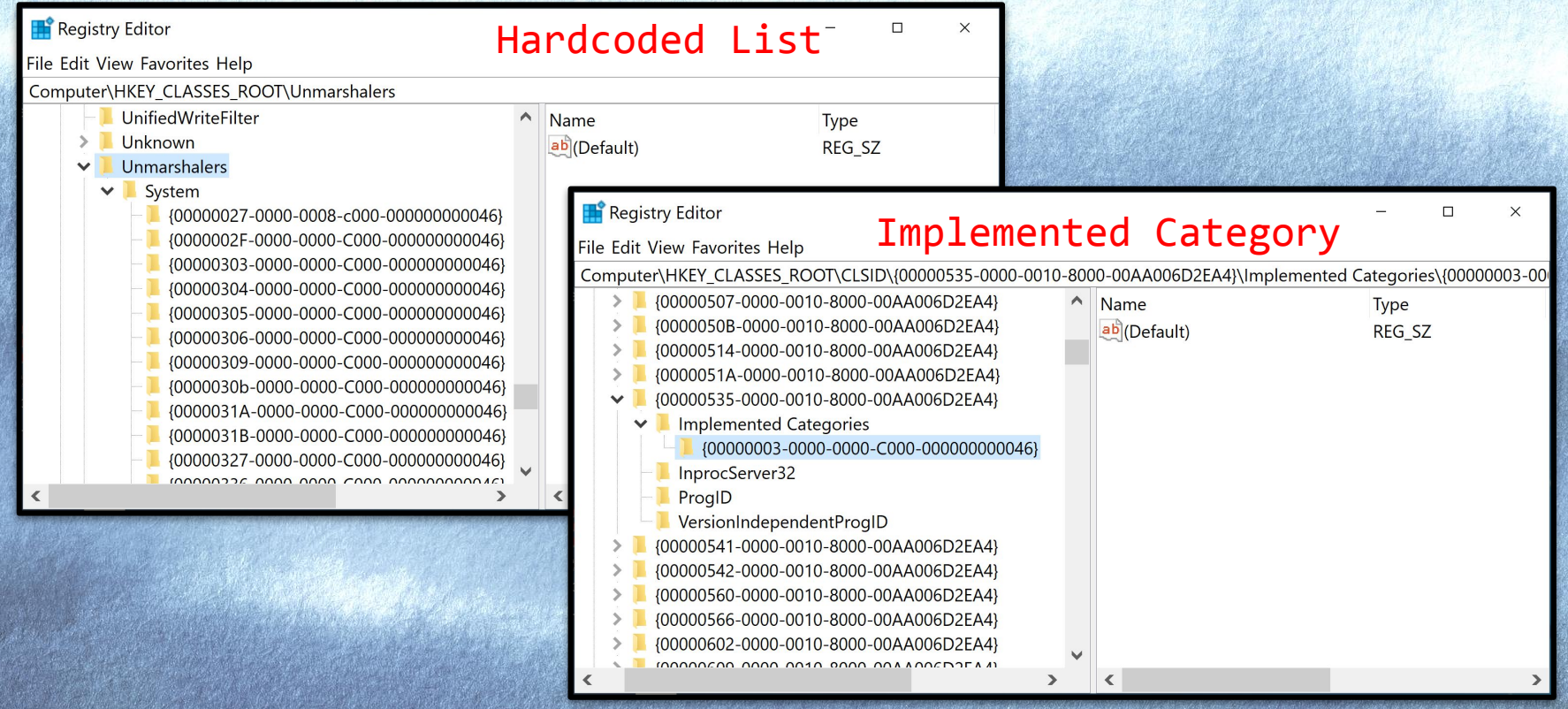

## Find Trusted Marshallers

#### PS> Get-ComClass -TrustedMarshaller

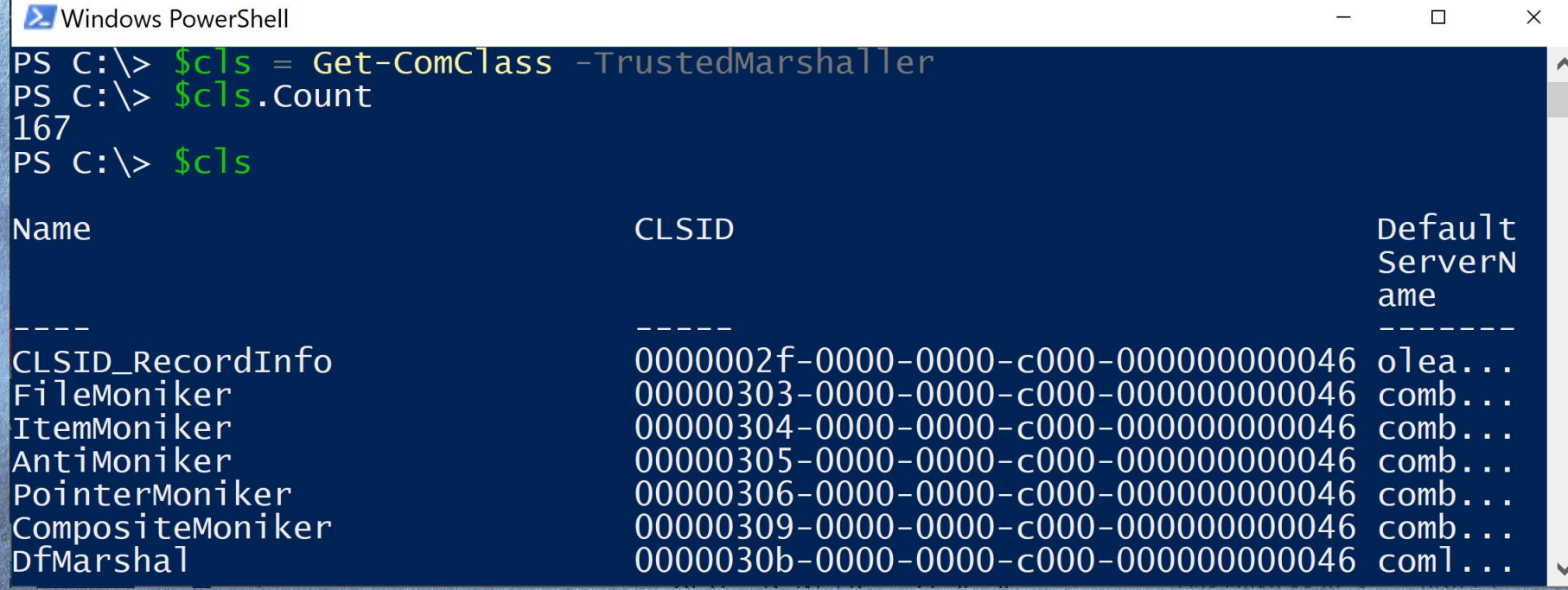

# DocFile Marshaller (DfMarshal)

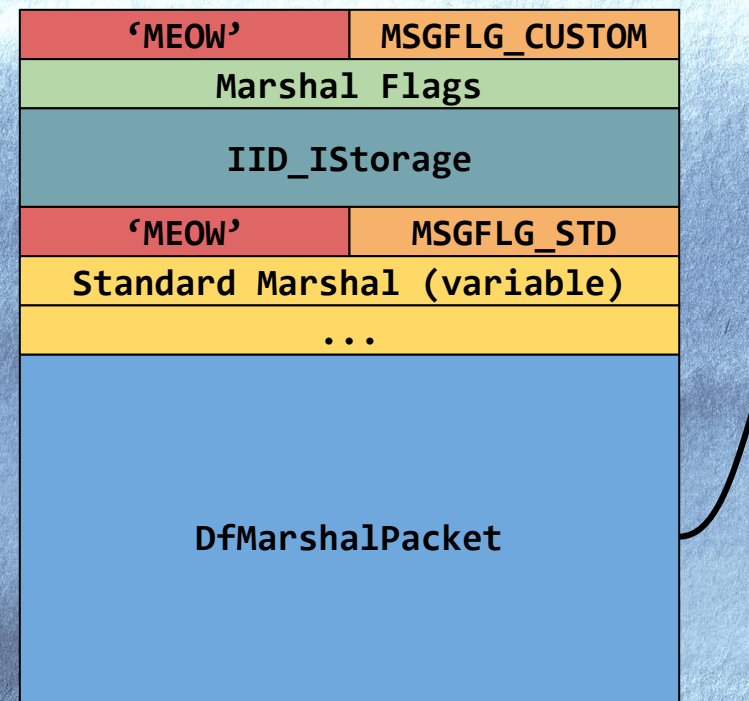

struct SDfMarshalPacket **{** CBasedPubDocFilePtr pdf**;** // ... CBasedGlobalFileStreamPtr fsBase**;** unsigned int ulHeapName**;** unsigned int cntxid**;** GUID cntxkey**;** CPerContext **\***ppc**;** HANDLE hMem**; };** Shared memory handle

# Pretty Bad Code

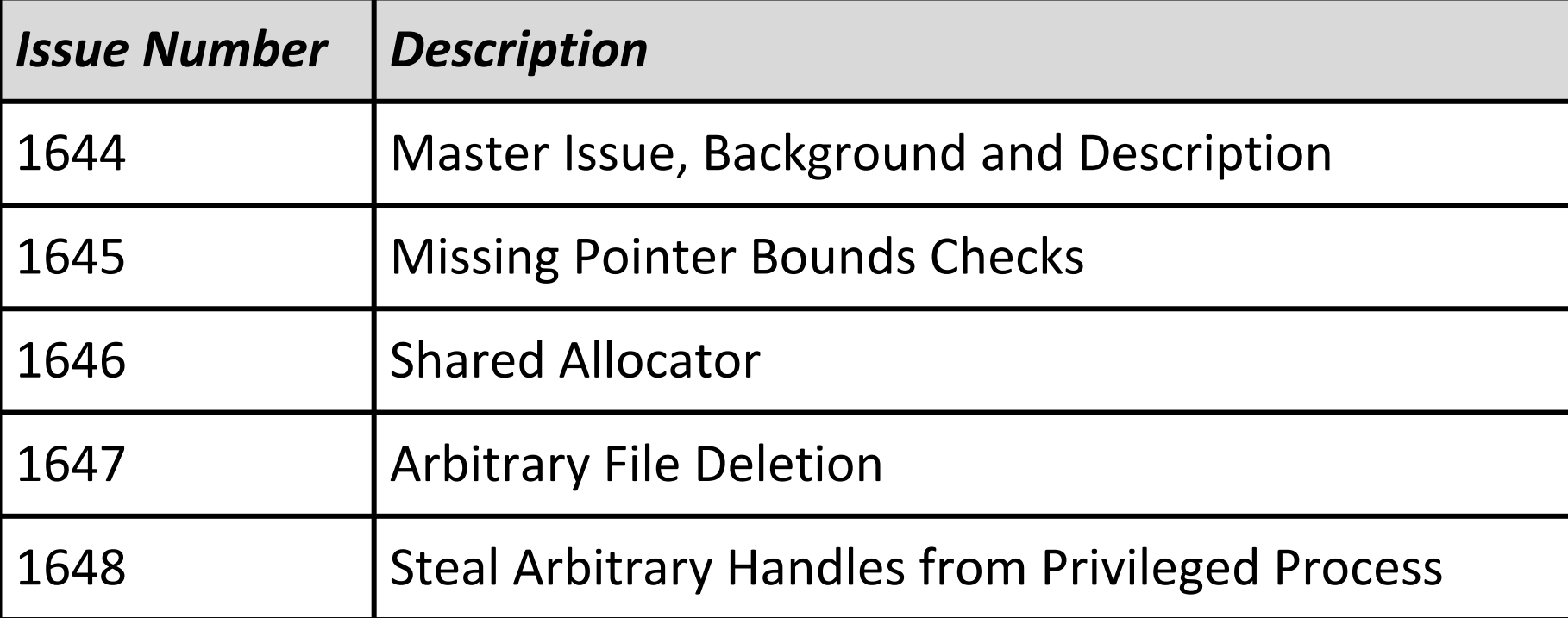

# Shared Allocator (Issue 1646)

CExposedDocFile**\*** GetExposedDocFile**() {** CExposedDocFile**\*** df **= new** CExposedDocFile**();** df**->**AddRef**(); return** df**;**

**}**

void**\* operator new(**size\_t size**) {** CSmAlloc**\*** a **=** GetTlsSmAlloc**(); return** a**->**Alloc**(**size**);**

**}**

**}**

CExposedDocFile**() { this->**VTable **= &**vft\_IStorage**;** // ...

https://bugs.chromium.org/p/project-zero/issues/detail?id=1646

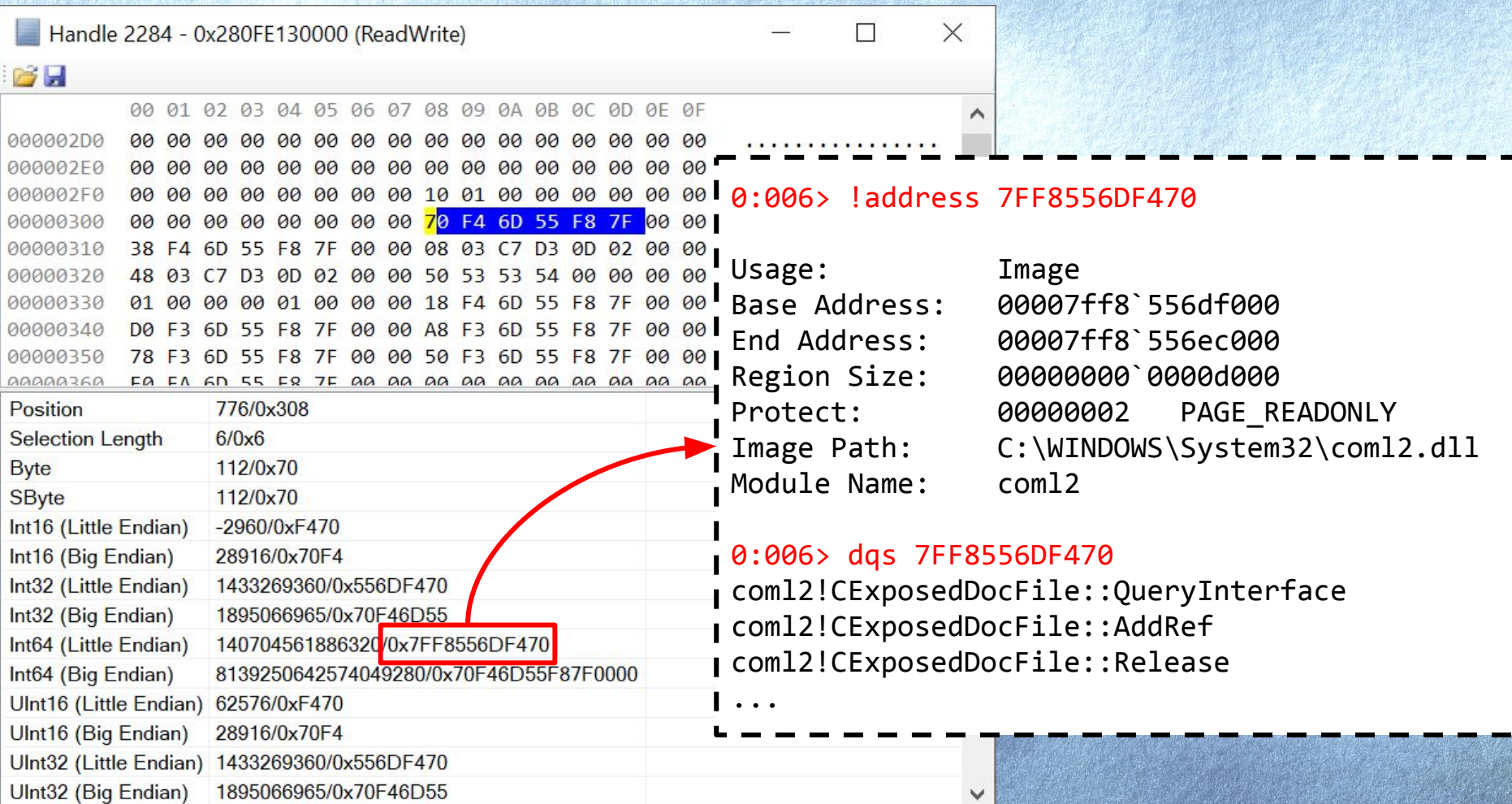

## Duplicating Shared Memory

**}**

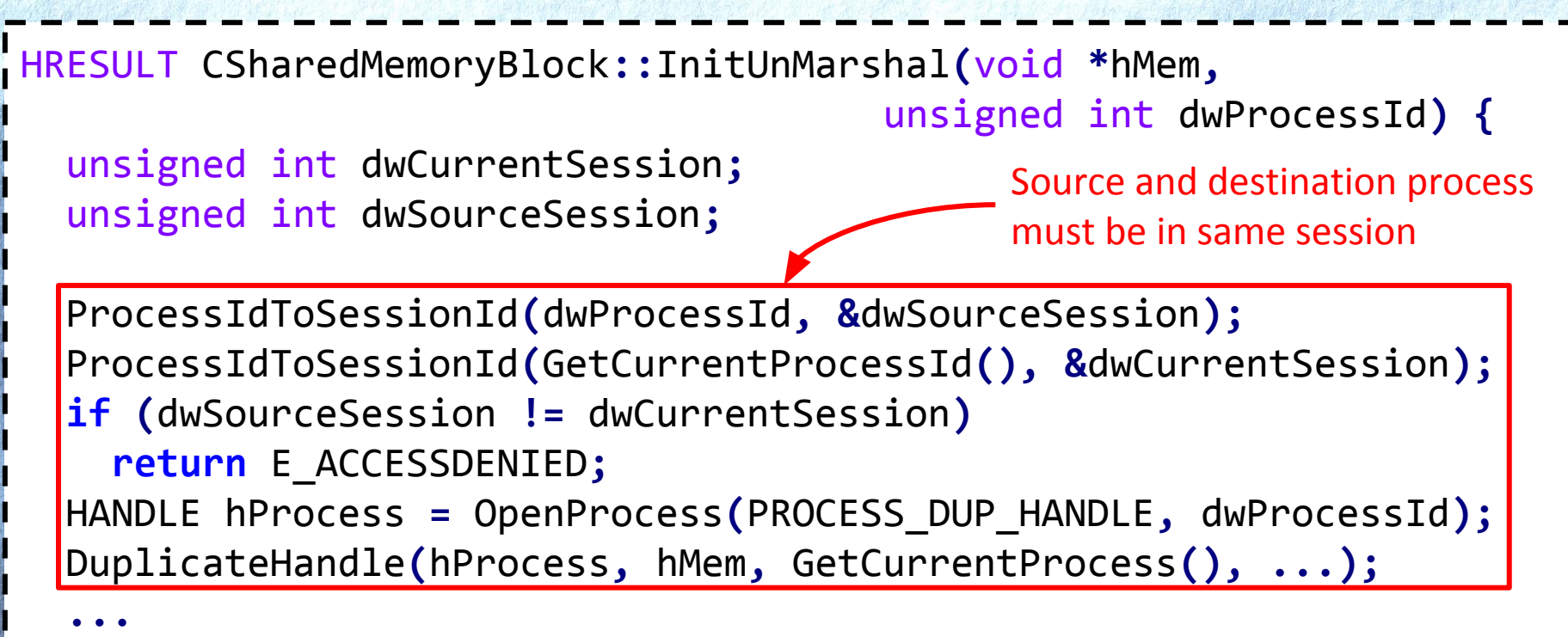

### Audio Server to the Rescue

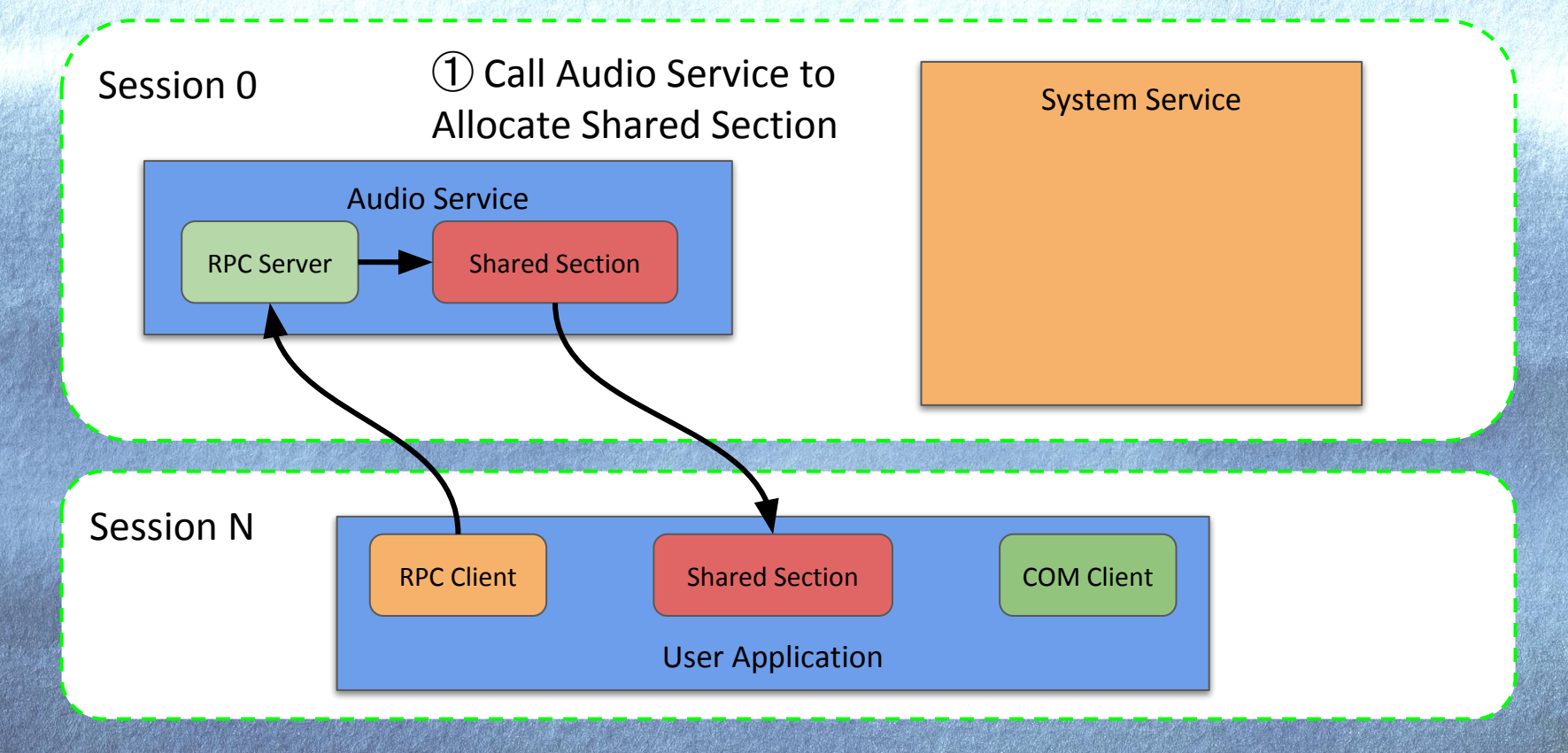

### Audio Server to the Rescue

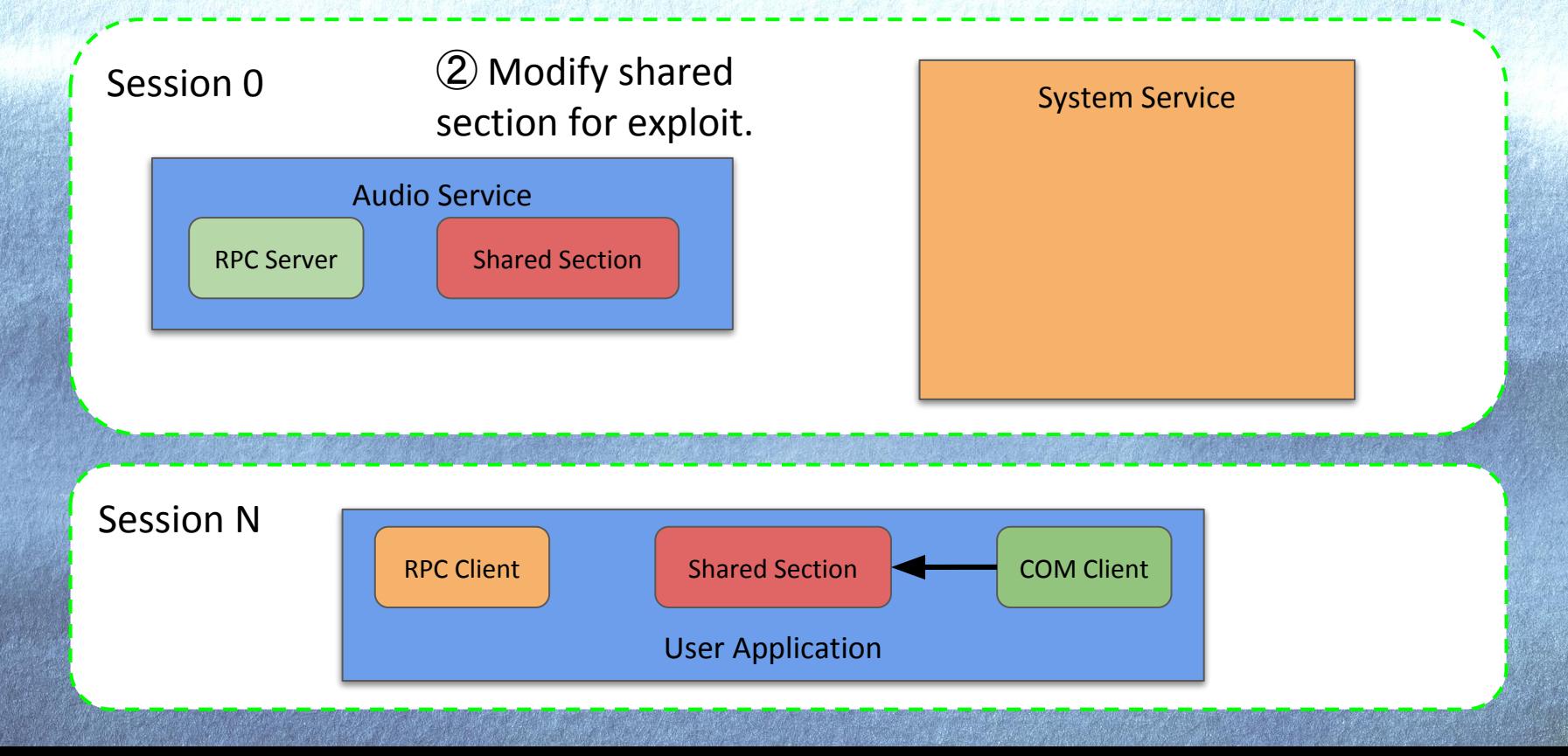

#### Audio Server to the Rescue

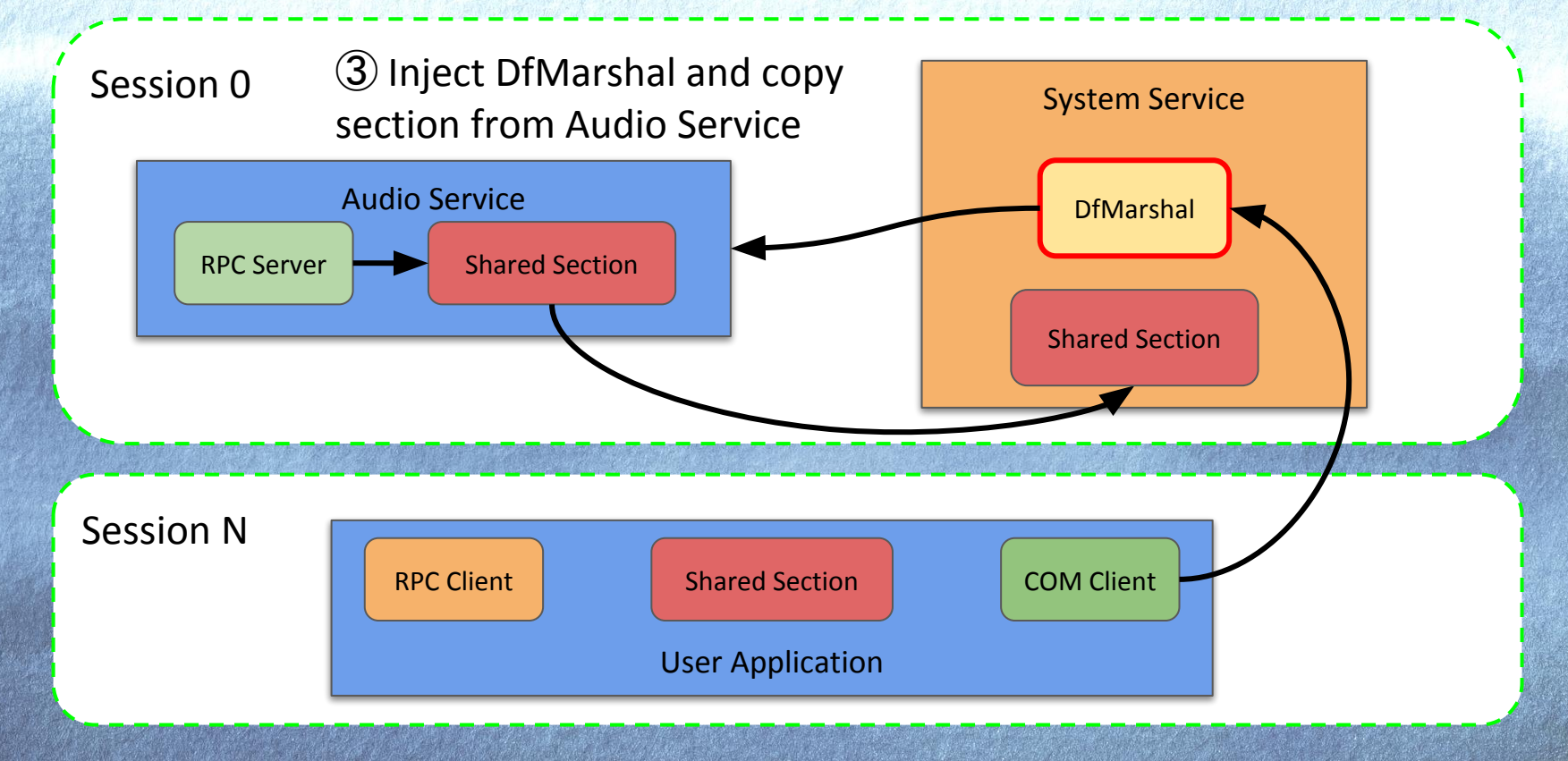

#### Discovering the Audio Server

#### PS> \$r = ls \windows\system32\\*.dll | Get-RpcServer

```
function Select-Procedure {
```
**}**

**}**

Param**([**NtApiDotNet**.**Ndr**.**NdrProcedureParameter**]\$proc)**

**foreach(\$p in \$proc.**Params**) {**

 **if (\$p.**Type**.**Format **-**eq "FC\_SYSTEM\_HANDLE" **-**and **\$p.**Type**.**Resource **-**eq "Section"**) {** return **\$true }** Look for any procedure which marshals a section handle.

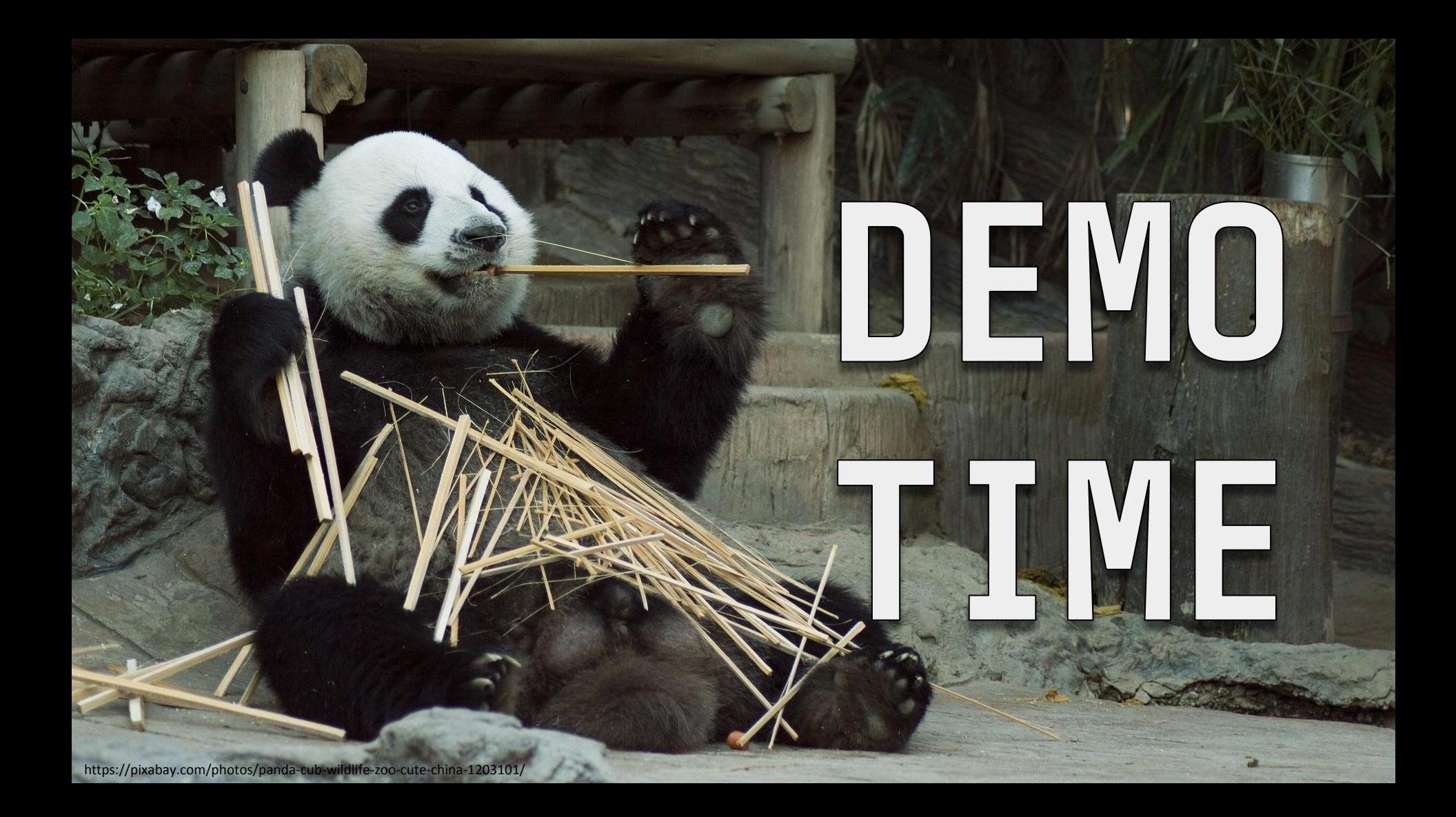

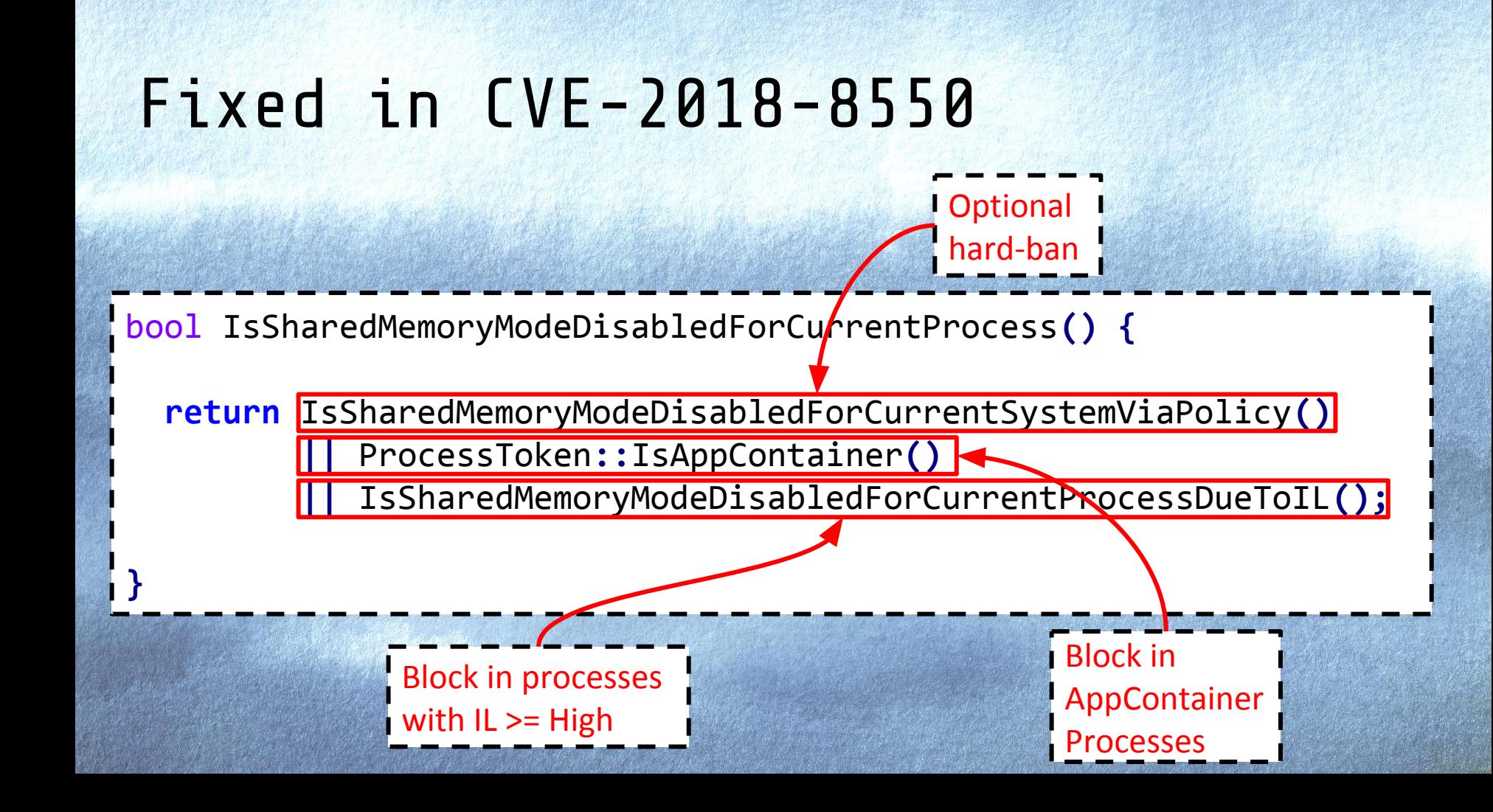

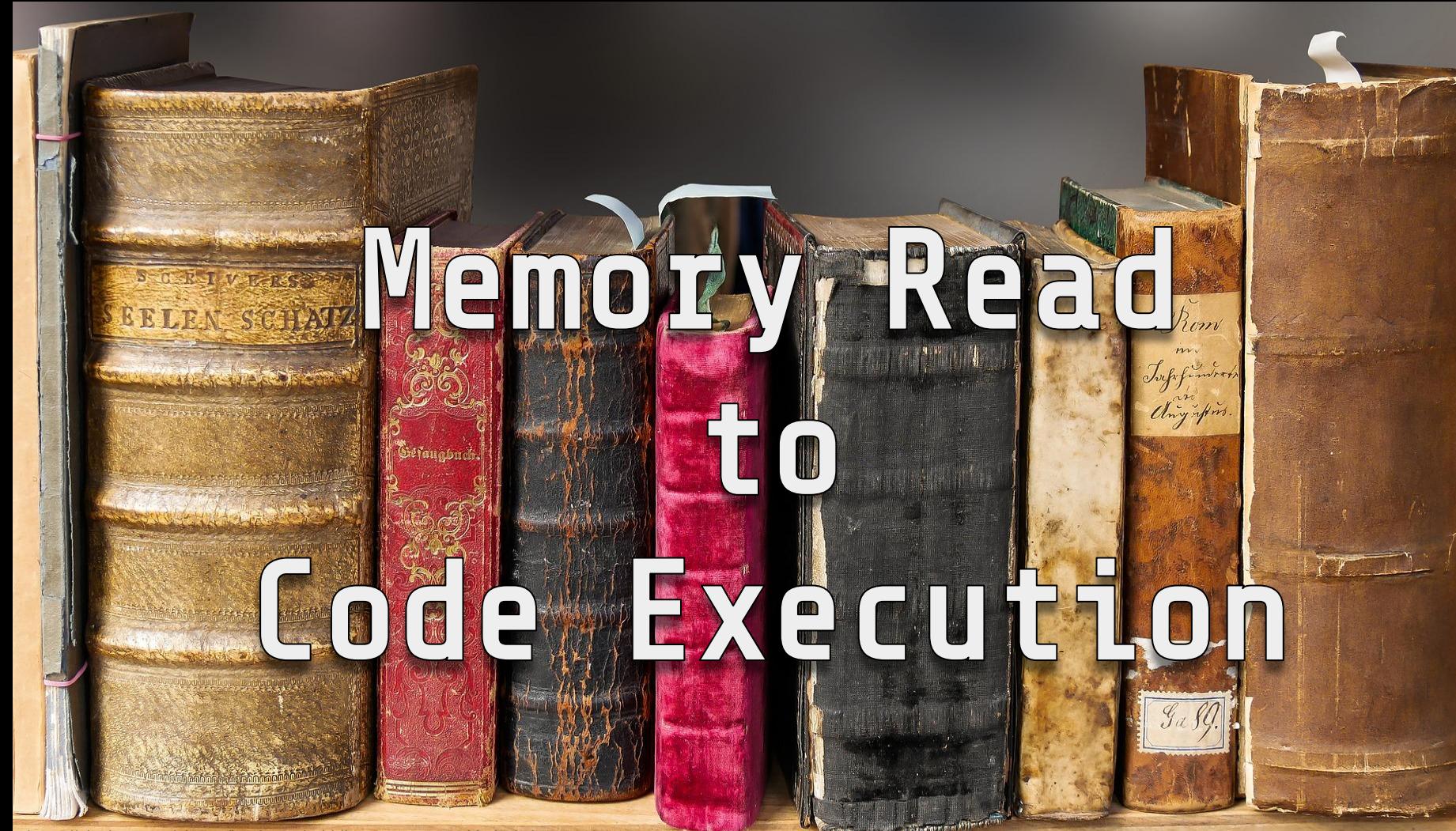

https://pixabay.com/photos/book-read-old-literature-pages-1659717/

## Finding Code Injection

#### PS> Get-ComProcess -pid X -ParseStubMethods -ResolveMethodNames | Format-ComProxy

**2** Windows PowerShell

 $PS C:\rangle > Sp = Get-ComProcess$  -pid 7440 -ParseStubMethods -ResolveMethodNames |>>  $|PS C:\rangle > \$ p.Ipids | Format-ComProxy -Flags RemoveComplexTypes [Guid("00000134-0000-0000-c000-000000000046")]  $|interface$  IRundown : IUnknown { HRESULT RemQueryInterface( $\bar{X}^*$  Stack Offset: 4  $\bar{X}/$  [In] GUID\* p0,  $\bar{X}^*$ Stack Offset:  $8*/$  [In] int p1,  $\frac{1}{2}$  Stack Offset:  $12 \frac{1}{2}/$  [In]  $\frac{1}{2}$  range  $\left| \frac{1}{2}, \frac{3}{2}, \frac{3}{6}\right|$  short  $p\bar{2}, \bar{4}$  stack offset: 16  $\sqrt[k]{\ln 1/k}$  C: (FC\_TOP\_LEVEL \_CONFORMANCE)(12)(FC\_ZERO)(FC\_USHORT)(17) \*/ GUID[]\* p3, /\* Stack Off Set: 20 \*/ [Out] /\* C: (FC\_TOP\_LEVEL\_CONFORMANCE)(I2)(FC\_ZERO)(FC\_USHO  $|RT)(17)$  \*/  $\frac{1}{7}$  Unhandled \*/ FC\_HARD\_STRUCT[]\* p4); HRESULT RemAddRef(/\* Stack Offset: 4 \*/ [In] short p0, /\* Stack O ffset: 8 \*/ [In] /\* C: (FC\_TOP\_LEVEL\_CONFORMANCE)(4)(FC\_ZERO)(FC\_USHOR T)(Early) \*/ struct Struct\_1[] p1, /\* Stack Offset: 12 \*/ [Out] /\* C:|

 $\times$ 

 $\Box$ 

# IRundown Interface

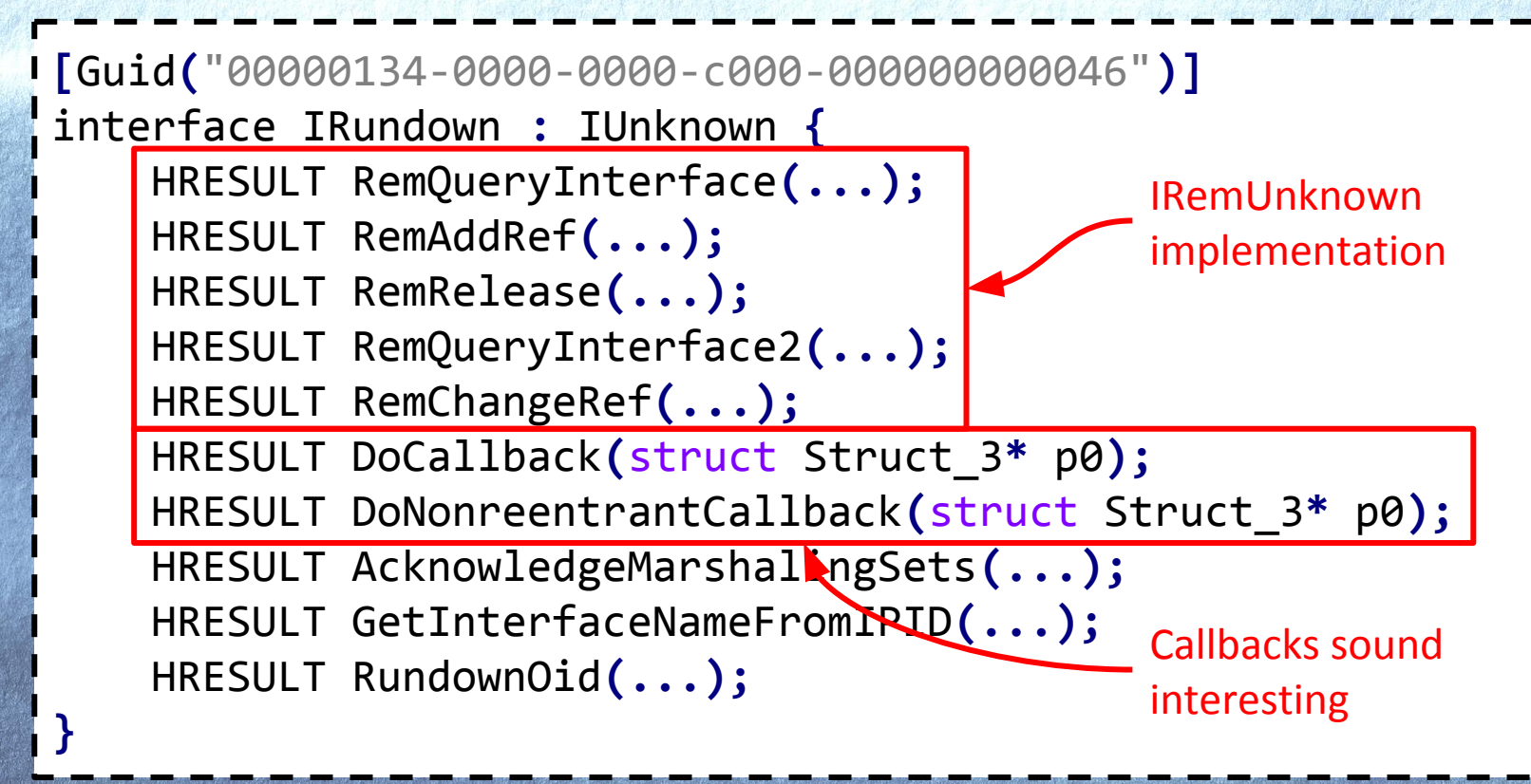

#### DoCallback Implementation

**}**

HRESULT CRemoteUnknown**::**DoCallback**(**XAptCallback **\***pCallbackData**) { if (**CProcessSecret**::**g\_guidProcessSecret **==** pCallbackData**->**guidProcessSecret**) {**

 **if (**pCallbackData**->**pServerCtx **==** GetCurrentContext**()) { return** pCallbackData**->**pfnCallback**(**pCallbackData**->**pParam**);**

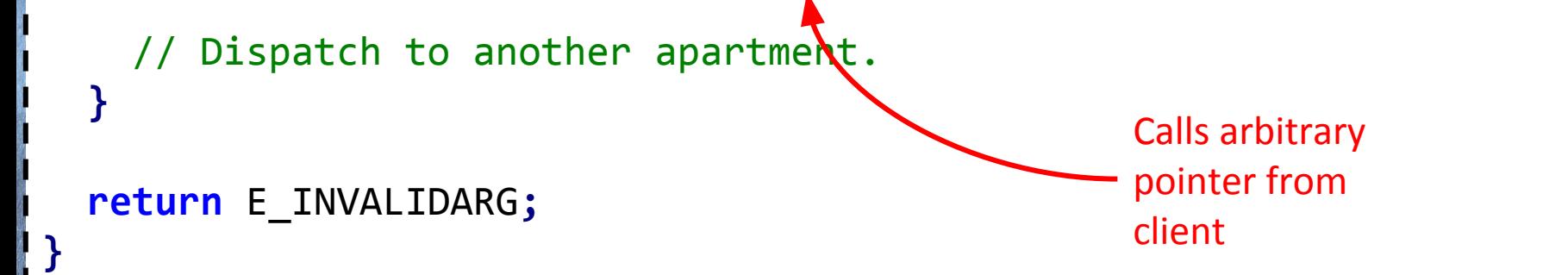

## Criteria for Executing Callback

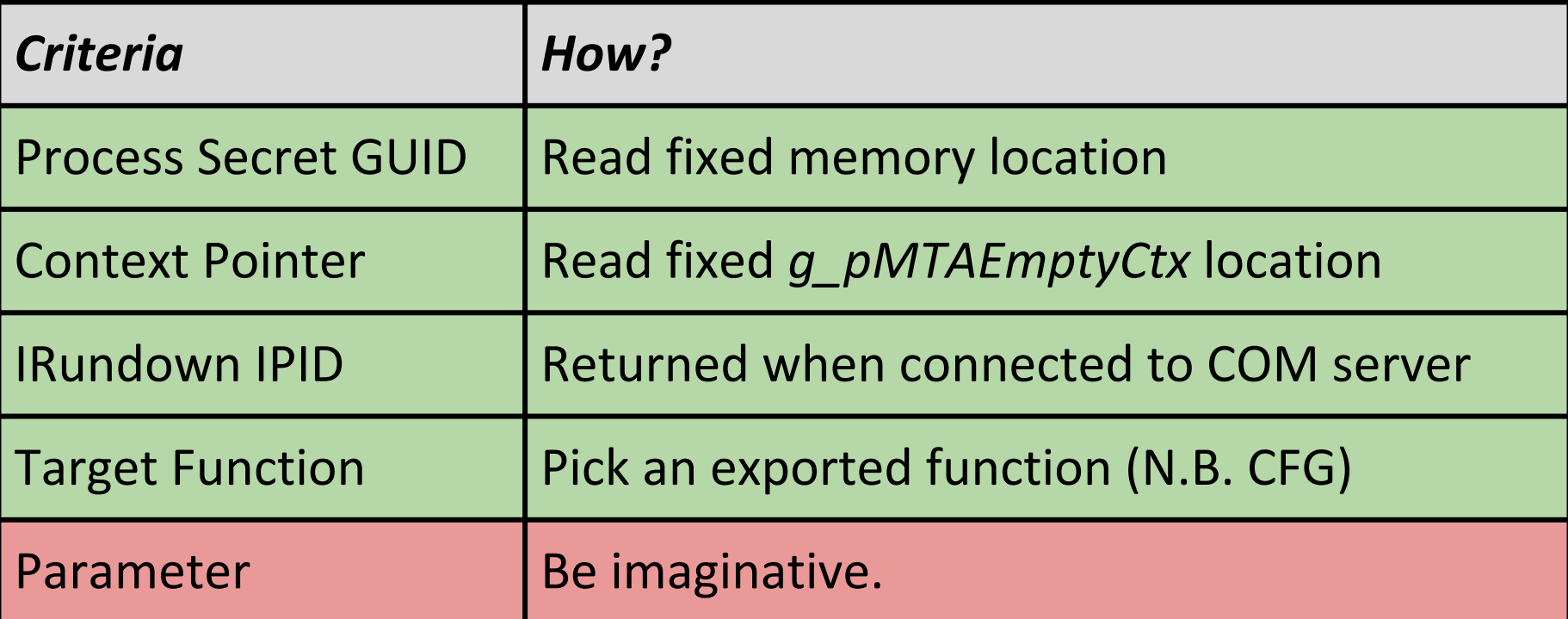

# Exploiting VirtualBox

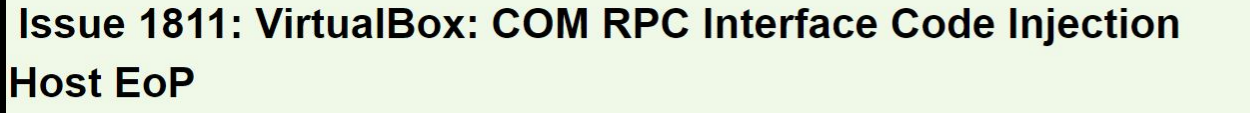

Reported by forshaw@google.com on Tue, Mar 26, 2019, 2:46 PM GMT (19 days ago)

VirtualBox: COM RPC Interface Code Injection Host EoP Platform: VirtualBox 6.0.4 r128413 x64 on Windows 10 1809 **Class: Elevation of Privilege** 

Summary:

The hardened VirtualBox process on a Windows host doesn't secure its COM interface leading to arbitrary code injection and EoP.

 $\ominus$ 

Code |

<Prev

4 of 4 **Back to list** 

**Edit description** 

Description:

This issue is similar in scope to others I've reported such as S0867394/CVE-2017-10204. It allows you to call arbitrary code inside the hardened process which can expose the kernel drivers to normal user processes resulting in EoP. I'm assuming that this is still an issue you'd like to fix?

https://bugs.chromium.org/p/project-zero/issues/detail?id=1811

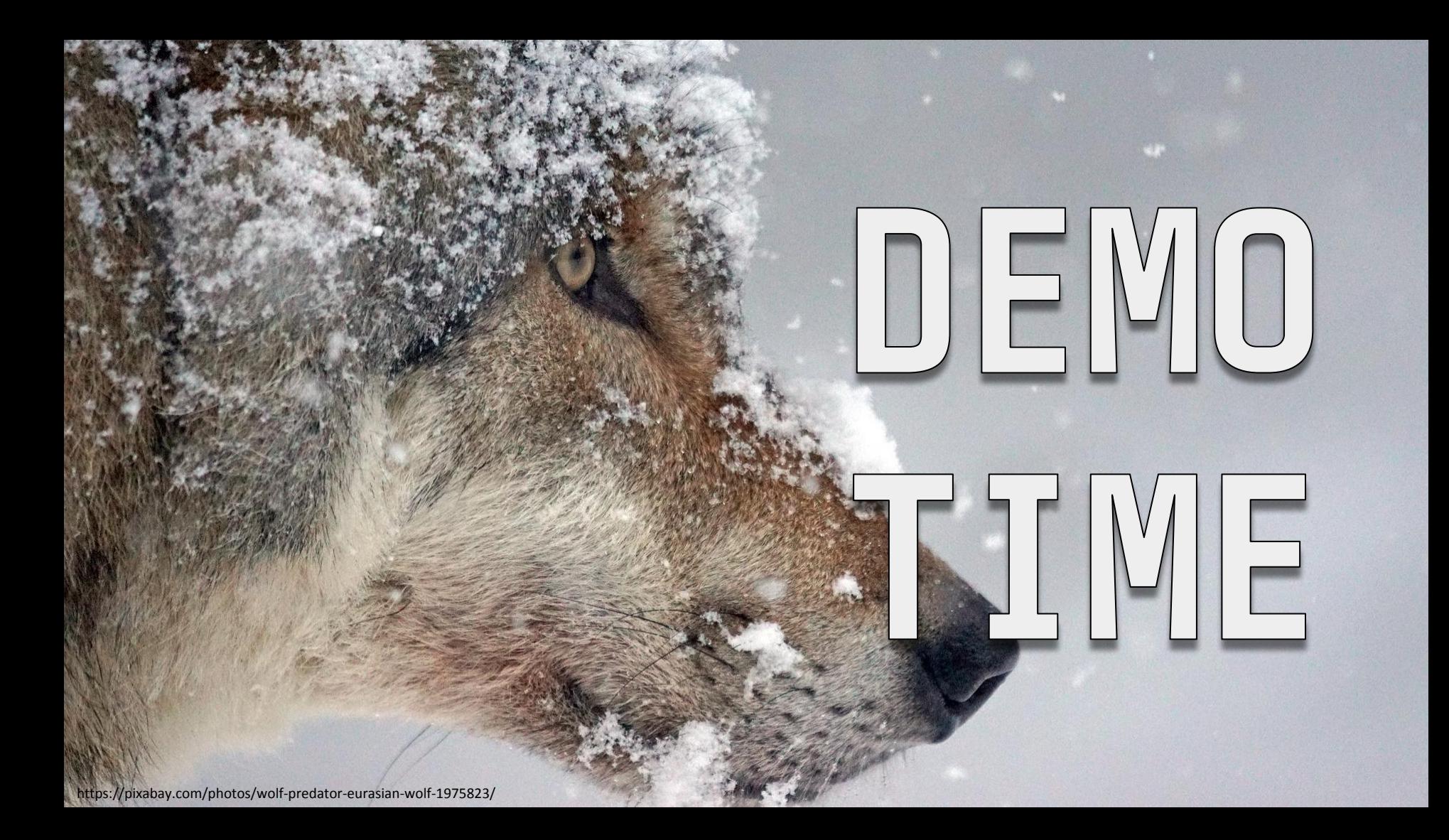

# Persistende Tricks

https://pixabay.com/photos/calyx-botany-sepals-flower-leaf-1812900/

Class Lookup

NH

OneNote

Create

圖

Mail

My Office

Calendar

#### **HKCU**\Software\Classes\**CLSID**

#### **HKLM**\Software\Classes\**CLSID**

#### COM Server

#### **MITRE ATT&CK**

ENTERPRISE -

 $\ddot{\phantom{1}}$ 

 $\ddot{\phantom{1}}$ 

#### **TECHNIQUES**

All

**Initial Access** 

Execution

#### Persistence

.bash\_profile and .bashrc

**Accessibility Features Account Manipulation AppCert DLLs** 

**Applnit DLLs** 

Home > Techniques > Enterprise > Component Object Model Hijacking

# **Component Object Model Hijacking**

The <sup>[1]</sup> (COM) is a system within Windows to enable interaction between software components through the operating system. [1] Adversaries can use this system to insert malicious code that can be executed in place of legitimate software through hijacking the COM references and relationships as a means for persistence. Hijacking a COM object requires a change in the Windows Registry to replace a reference to a legitimate system component which may cause that component to not work when executed. When that system component is executed through normal system operation the adversary's code will be executed instead. [2] An adversary is likely to hijack objects that are used frequently enough to maintain a consistent level of persistence, but are unlikely to break noticeable functionality within the system as to avoid system instability that could lead to detection.

https://attack.mitre.org/techniques/T1122/

# What Else is in HKCU Classes?

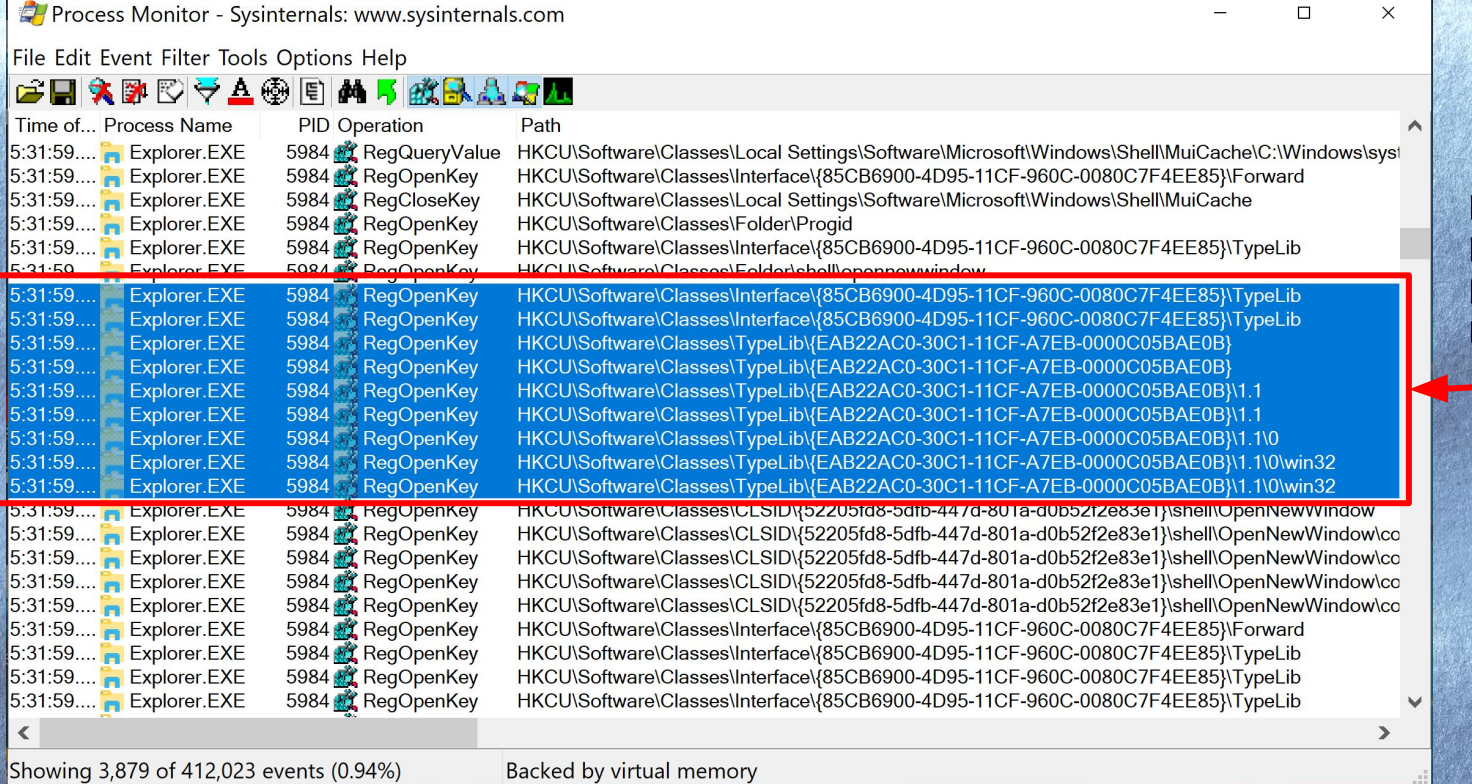

**Type Library** Resolving

# Loading Type Libraries

# LoadTypeLib function

Loads and registers a type library.

 $C++$ 

HRESULT LoadTypeLib(  $LPCOLESTR$  szFile,  $\sim$ ITypeLib \*\*pptlib  $);$ 

 $1.$  If the file is a stand-alone type library it's loaded directly.

# Loading Type Libraries

# LoadTypeLib function

Loads and registers a type library.

 $C++$ 

HRESULT LoadTypeLib(  $LPCOLESTR$  szFile,  $\sim$ ITypeLib \*\*pptlib  $);$ 

1. If the file is a stand-alone type library it's loaded directly.

2. If the file is a DLL or an executable file, it is loaded from a resource.

# Loading Type Libraries

# LoadTypeLib function

Loads and registers a type library.

 $C++$ 

HRESULT LoadTypeLib(  $LPCOLESTR$  szFile,  $\sim$ ITypeLib \*\*pptlib  $);$ 

1. If the file is a stand-alone type library it's loaded directly.

If the file is a DLL or an executable file, it is loaded from a resource.

**3. Otherwise parse as a moniker.**

## Scriptlet Monikers

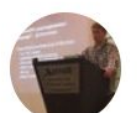

**Matt Nelson** @enigma0x3

Scriptlet execution in Excel via the script moniker and a hyperlink. No user warning/pop-up pre-April patch release: gist.githubusercontent.com/enigma0x3/22ab

 $\bullet$   $\bullet$ 

12:16 PM - 1 May 2017

104 Retweets 165 Likes

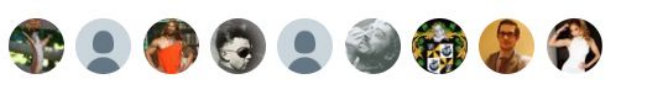

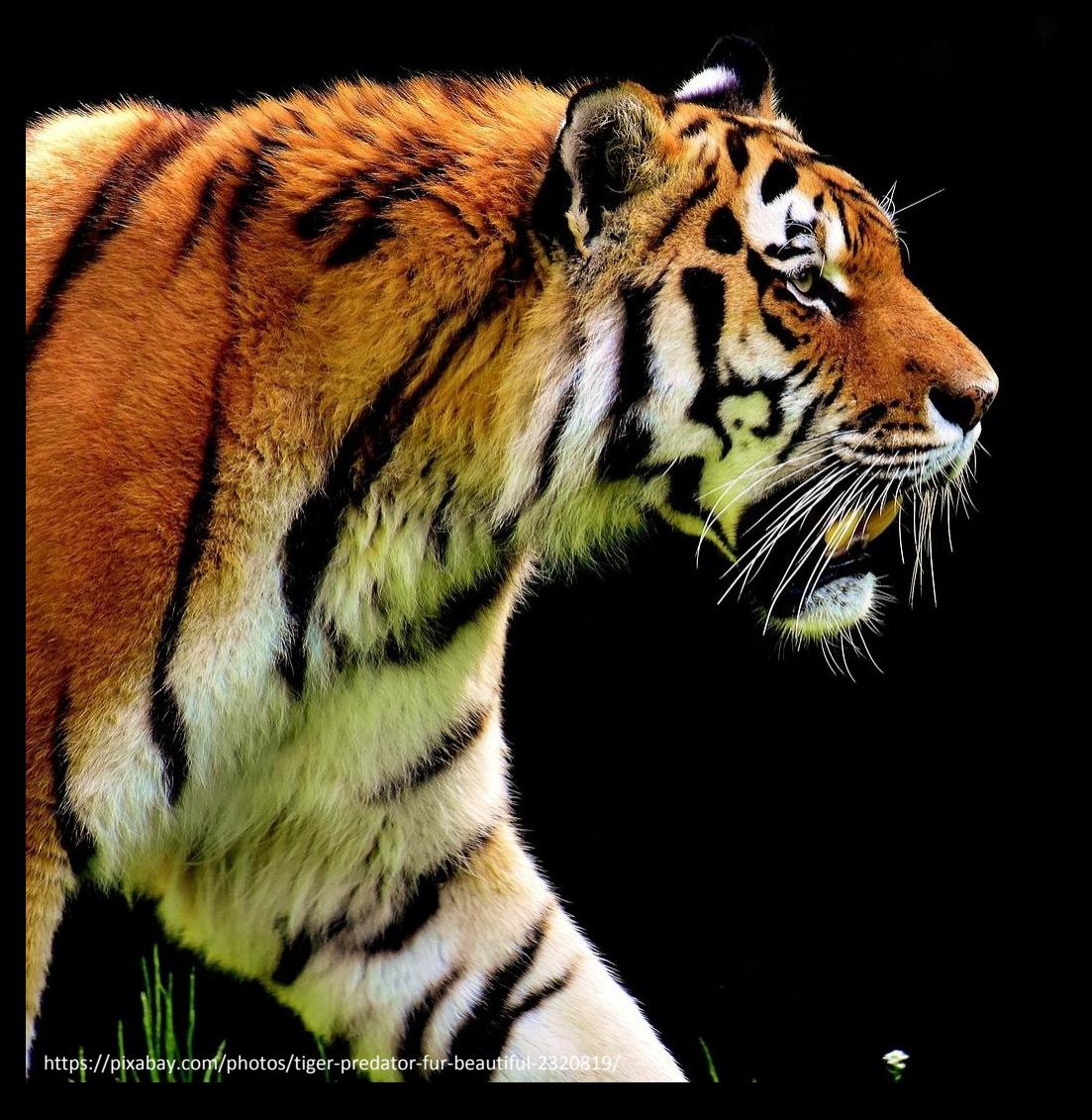

# D E VIO

# MINIE

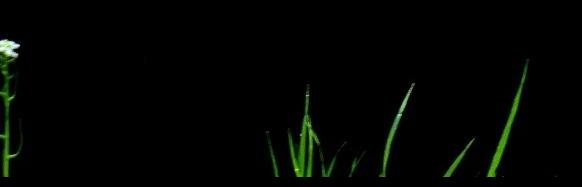

#### Wrapup

- The key to finding *GOOD* bugs is *GOOD* tooling
- Complexity and backwards compatibility are still an enemy
	- Cross-session exploitation still in whack-a-mole mode
	- Desktop Broker means all LOB apps effectively Full Trust
	- COM hijacking continues
- Still plenty of things to go looking for:
	- 50+ Cross-Session objects capable objects
	- Loads of trusted marshalers

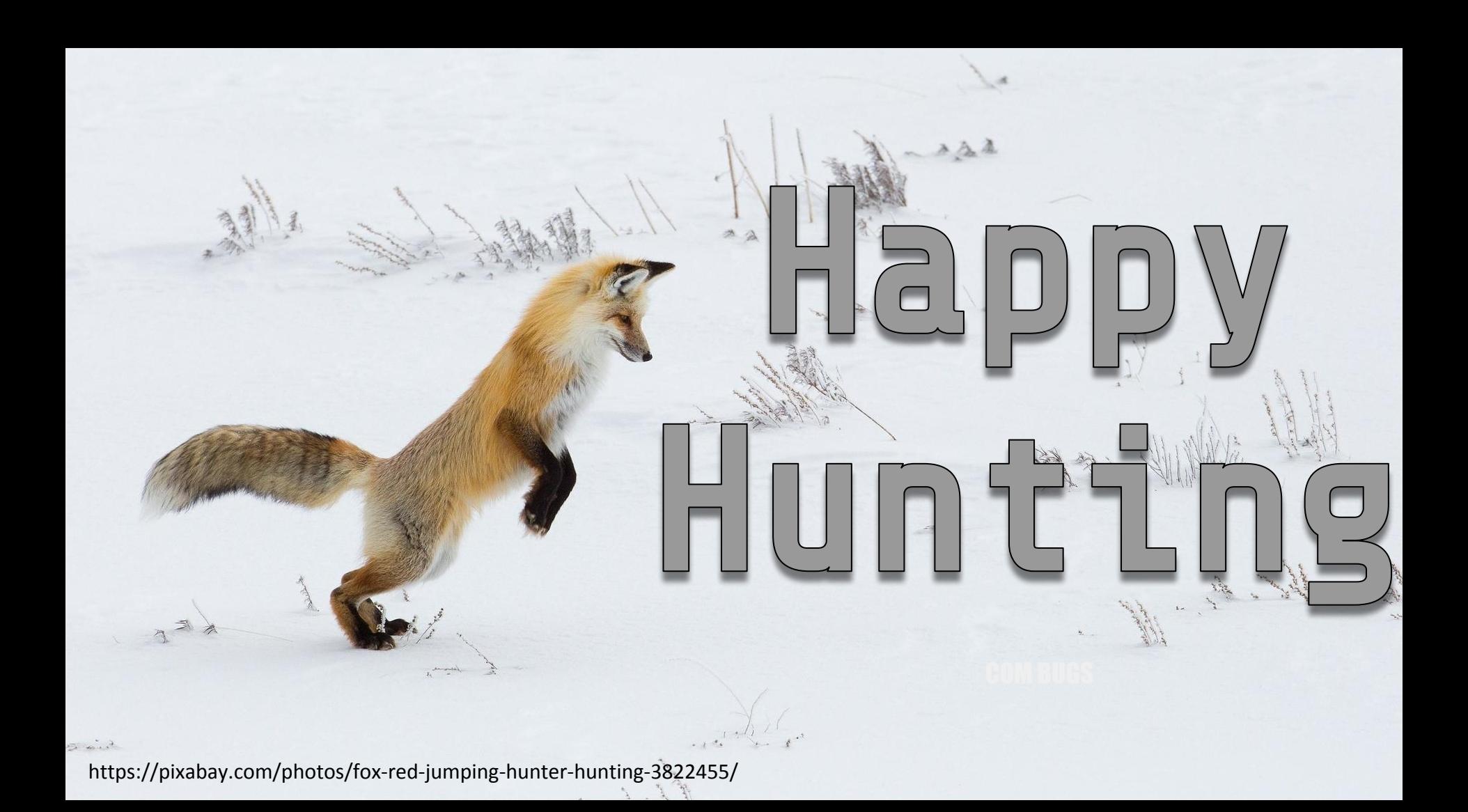